# Solid Copy

The CW Operators Club Newsletter
July 2019 — Issue 114

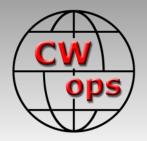

## Friedrichshafen 2019

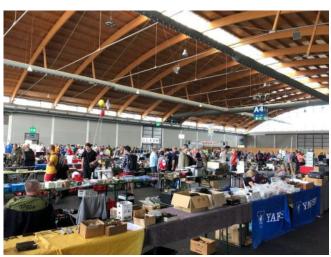

Ham Radio Friedrichshafen was a great success. See story by Phil F5IYJ on <u>page 7</u>.

#### CWops "CWT" Every Wednesday

Start: 13Z, 19Z, 03Z (+1),1 hour each session Exchange: name/number (members)

name/SPC (non-members)

**Avoid DX pileups!** 

Next slow speed CWT is November 13-14.

#### **US Vanity Callsign web site:**

http://cwomc.org

**CWops "neighborhood":** Look for CWops on 1.818, 3.528, 7.028, 10.118, 14.028, 18.078, 21.028, 24.908, 28.028, 50.098 "and up"

**13+ wpm practice:** Tuesday, Friday, Sunday 6 -8 pm "local time" 7.035-7.045

#### **CWops Officers and Directors**

President: Mac McDonald <u>NN4K</u> Vice President: Peter Butler <u>W1UU</u>

Secretary: Jim Talens N3IT

Treasurer: Craig Thompson K9CT Director: Stew Rolfe GW0ETF

Director: Nodir Tursoon-Zade EY8MM

Director: Raoul Coetzee ZS1C

Webmaster: Dan Romanchik <u>KB6NU</u> Editor/Publisher: Tim Gennett <u>K9WX</u>

# **President's** Message

The ARRL Field Day event is a memory now but I participated with my local amateur radio club and we had an 8A setup. Of the 8 operating positions, two were dedicated to CW. The 40 Meter sta-

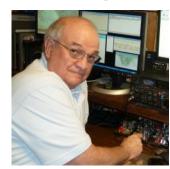

tion was fixed and the other one moved between 20 and 80 Meters. A lot of contacts were logged and the food was great. At peak times of the afternoon, there must have been 60 – 70 folks doing things. The GOTA (Get On The Air) station acquainted a lot of visitors with communicating with ham radio. Last year after years of complaints about inter-station inter-

(Continued on page 2)

## **Table of Contents**

| President's Message                    | 1  |
|----------------------------------------|----|
| From the Editor                        | 3  |
| Wired (Not Wireless) Telegraphy        | 3  |
| News & Notes                           | 5  |
| F5IYJ: Ham Radio Friedrichshafen       | 7  |
| K6DGW: "PARIS"                         | 9  |
| AJ8B: A Raspberry Pi QSL Card Display. | 11 |
| W4ZYT: CW Weekend                      | 15 |
| N1LN: 2019 CW Open                     | 17 |
| CWops Tests                            | 18 |
| New Members                            | 19 |
| CW Academy                             | 20 |
| CWops Members Awards                   | 22 |
| QTX Report                             | 24 |
| My Story: New member bio's             |    |

ference, we set up a receiving antenna located about 500 feet away from the transmitters. Everyone heard signals from that antenna through a distribution system. Interference problems were solved and made it totally enjoyable. Some of the club members are graduates of Levels I and II CW Academy courses and the CW Operator's corps is growing again.

A CW operator doesn't suffer from a lack of opportunity to be active. The WA7BNM Contest Calendar seems to have the major and minor contests, QSO Parties and special events posted. It may not be listed on that calendar but the 24<sup>th</sup> World Scout Jamboree (<a href="www.2019wsj.org">www.2019wsj.org</a>) will run from July 22 to August 2<sup>nd</sup>. The Jamboree is located in Summit Bechtel Reserve, West Virginia this year and they expect 45,000 Scouts from 165 countries to participate. They will have amateur radio activity on site and the call sign is NA1WJ (see <a href="www.k2bsa.net/world-jamboree-na1wj">www.k2bsa.net/world-jamboree-na1wj</a>). I encourage

you to listen for them and make contacts. I hope some will be by CW. I was a Boy Scout and the program was helpful in my exploration of ham radio as a teenager. I am hoping to introduce CW Academy to the Boy Scout top management as a result of a meeting I had at the Hamvention in Dayton. We know that not all Scouts want to become ham radio operators but the few that are attracted to learning CW can find an excellent program that CW Ops has developed.

The Annual CW Open comes up in September. It's similar to the weekly CWTs except each session is

#### **Editor's Note:**

CWops member Mike AD5A is the Technical Manager for the World Scout Jamboree's NA1WJ station. Look for his on-the-scene report in the October issue of *Solid Copy*.

four hours long. We have more members in CWops this year than last so I hope we will find more activity on the bands. The conditions will be what they are and the weekly CWT session seem to average about 140+ unique call signs. Join in the fun and promote the event to others, including non-members. Check the CWops website to see images of the trophies sponsored by our good friends at Icom.

CW Academy is on summer break until September when the third semester of the year will begin. We are thankful for the Academy Advisors who have served and continue to serve this great need. The training is excellent, and a lot of new CW operators are developing. If you are interested in helping the Academy by being an Advisor, please go to the CW Academy page on our website and sign up. Training and support are provided, and we welcome your interest and desire to help.

CW Forever!

73,

Mac NN4K, President

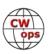

# From the Editor

#### **Before CW**

It's mid-summer (at least in the northern hemisphere) and many of us are on the road, logging summer vacation time instead of CW QSOs. A recent note from Gary AF8A reminded me that telegraphy was well established before those first spark gap pioneers began warming up the ionosphere.

So, while I diligently pursue my summer vacation schedule (in Vermont's Green Mountains), Gary provides a vacation suggestion for Morse Code fans who want a bit of pre-CW Morse Code history.

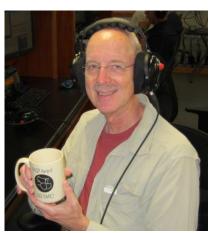

# Wired (Not Wireless!) Telegraphy

## **Gary Mikitin, AF8A**

As hams, we are naturally proud of our interests, skills and accomplishments surrounding wireless communication via Morse code. On a recent holiday to the Republic of Ireland (ROI), I was reminded that international communication via telegraphy predates radio communication 'across the pond' by nearly four decades. The place of interest? Valentia Island, County Kerry, ROI. (Map image courtesy of Google.)

The island, specifically, Foilhommerum Bay, was the eastern terminus of the first transatlantic cables laid in the mid-19th century. Prior to the cables being put into service, messages took 14 days, via boat, from continent to continent. A group of US and British businessmen registered the Atlantic Telegraph Company in 1856 and raised 350,000 pounds sterling (about 1.4 million US dollars) to underwrite the project. Two unsuccessful cables were laid. (Breakage was the most common problem. Another was overvoltage signals, which destroyed the cable insulation). Only on the third attempt did they succeed, in 1858.

The locals are quite proud of their role in transatlantic cable history. A 150-year-old schoolhouse (photo, right, curtesy of <a href="https://www.vhc.cablehistory.org">whc.cablehistory.org</a>) has been con-

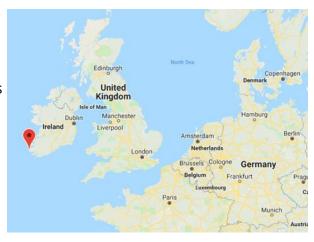

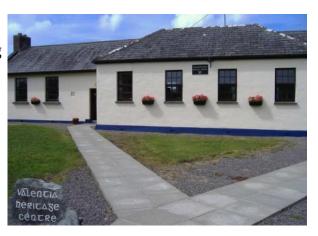

(Continued on next page)

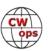

verted into the <u>Valentia Island Heritage Center</u>, with about half of it dedicated to transatlantic cable history. It contains records, photos and equipment (telegraph keys, cable samples, Kelvin bridges used in testing the circuits), telling of the failures and successes of the early cable pioneers.

Aside from the museum, the island has a well-marked 'trail' with markers depicting the terminus points of the various cables (many were laid, many failed, others lasted and remained in use, with regular repair, through the 1960s).

If you would like to see, firsthand, where global communication was born, visit the southwest coast of the ROI. You'll be taken back to a time when message latency was reduced from weeks to mere minutes - via telegraphy, of course.

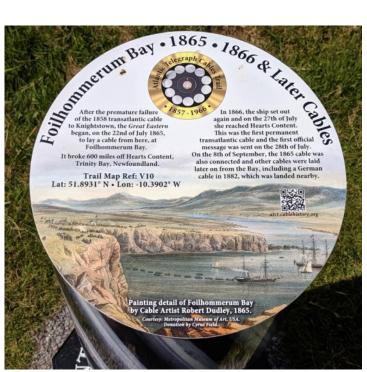

AF8A photo

## **News and Notes**

## **Jerry Weisskohl AC4BT**

**Dave, K1VUT**: I am planning on operating with the K2H MA group in the 13 Colonies event which runs from July 1-7, CW of course!

With the goal of turning my back yard into a veritable jungle of steel, aluminum, and copper wires, I have added another 40m antenna (to go along with my vertical and 4-wire directional array). The new antenna is an almost straight dipole at 67 feet. I chose this antenna after watching/hearing how good K7SV sounds on 40m when he is using his NE dipole.

**Steve**, **N7MQ**: I have set up a digital voice reflector for CWOps to meet on. It is XRF307 F. It is accessible to DSTAR and DMR right now with plans to add YSF soon.

The reflector is a transcoding reflector so all of the digital streams can cross communicate. If people would like to join us please email me at <a href="wy7frv@gmail.com">wy7frv@gmail.com</a> and I can assist them on getting connected if they have trouble linking in.

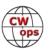

<u>Dan, KB6NU:</u> I have published a set of "smart" flash cards for the USA Technician Class and General Class question pools. The flash card decks are designed to work with Anki, an open-source application that runs on Windows, MacOS, iOS, and Android platforms. The price is \$5.

For more information, please see my ham radio blog at <a href="https://www.kb6nu.com/">https://www.kb6nu.com/</a>.

John, K3GHH: Steve KL7SB (see photo right; Steve is on the right) worked the recent All Asian DX Contest from his well-known multi-op contest station, KL7RA, in Nikiski on Alaska's Kenai Peninsula. Learning that John K3GHH (left) was spending a few weeks with his daughter in Anchorage, Steve invited him to visit.

Background information about this spectacular station is available on <a href="qrz.com">qrz.com</a>. At the station, two large rooms on the ground floor of an attractive four-story

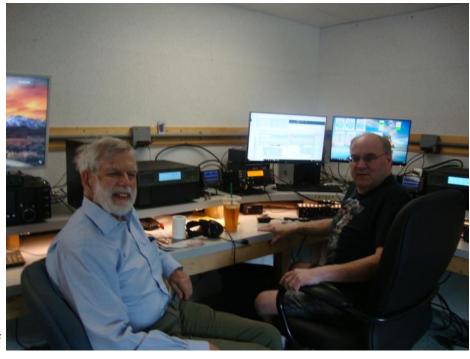

hilltop house, John's quick survey found eight K3 or K3s and several IC-7700 operating positions, each with an Expert or Alpha (mostly) amplifier, and at least a half-dozen towers. The next day John returned to his daughter's suburban home, grateful to have a modest barefoot/vertical setup there.

<u>Dick, WN75</u>: On a Sad Note: On June 26<sup>th</sup>, I left Centreville, Virginia and departed for Elko, Nevada (via Salt Lake City). Unfortunately, I missed out on the CWT. Recently, I found out that a dear friend and fellow Dx'er was in a tragic accident. The following 4 days were very painful.

Sig, NV7E recently retired from the U.S. Agency for International Development and spent a number of years overseas. His signature call signs (when available) were the double EE call-sign e.g. SU1EE, 9Q5EE, etc. If you worked DX within the last 20 years, you have probably worked him. He selected Elko, Nevada for his home QTH because of ham radio and the availability to put up antennas in his back yard.

In late 2017, Sig and his wife were driving close to home on a small road and his new Jeep unexpectedly accelerated and flipped over. The factory eventually recalled that model of Jeep. They had to stop the ambulance two times to get him breathing again. He had a serious brain injury and his wife had a number of broken bones. He was given his last rites. Unbeknownst to most, except for his immediate family, he was in the hospital/hospice for over six months. The doctors recommended pulling the plug, but his wife refused and eventually took him home. His radio

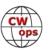

days are over but he is making some recovery. His comprehension seems to be good, but he cannot articulate verbally. His wife has to care for him 24-hours a day.

The above is very much abbreviated; however, every time you get on CWT – count your blessings.

**New Subject:** My Alpha 9500 gave out in mid- April and I sent it out to the factory in Colorado. I wanted it back for the WPX contest. Ha Ha. As of July 2<sup>nd</sup>, it still has not been worked on. They indicated that they have one person that works on the 9500 and mine is getting close to being worked on. Things have changed a great deal since the Ray Heaton days!

Jim, VE6JF: I built up a poor man's Panadaptor some time ago for my TS590SG as a Flex upgrade had to wait! I have been using it for many months now and would not be without it. I use it in every CWT. It involves hardware, software and some menu options in the radio but it \*really\* works!

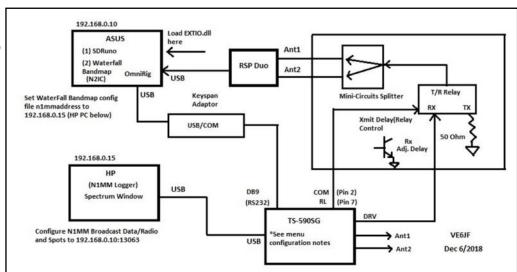

Here's the schematic. Full details will be included as a feature story in an upcoming issue of *Solid Copy*.

**Ed, W2LCQ:** I just put my new N3ZN Ironman ZN-9 key on the air!

Beautiful craftsmanship and construction. Rugged yet smooth, elegant action. Replaces a BEGALI Contour.

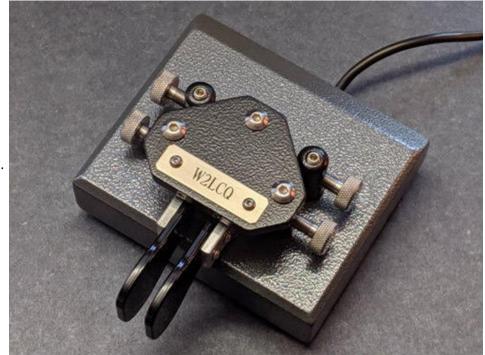

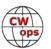

## Ham Radio Friedrichshafen

## **Philippe Givet F5IYJ**

This year again, and for the 44th edition, Ham Radio brought some 14,300 amateur radio enthusiasts from more than 50 countries to Lake Constance in Germany. After a decline of the attendance noticed the previous years, mainly due to date changes, it was identified this year an increase of some 400 more visitors than in 2018. The gathering took place again on the traditional schedule at the end of June.

Beside the 184 exhibitors and associations from more than 30 different countries, the lecture program was without doubt attracting the interest among visitors. Joe Taylor K1JT 's comments, the balloon launch and tracking and the Es'hail-2 Peter Gülzow's

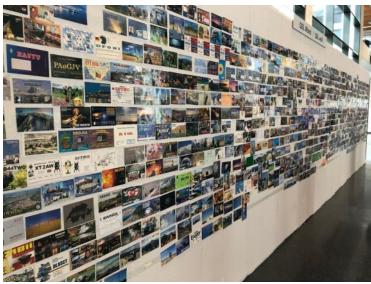

A Friedrichshafen tradition: the QSL card wall

lecture were the high points of the weekend, drawing huge crowds.

Something very important for the future of our hobby is to maintain the interest in amateur radio for young people. With the Ham Camp fully booked and about 140 junior operators participating in the Ham Rally, Ham Radio did very well on this side.

Amateur radio evolved a lot with the new modes emerging last years, and these new modes had a large visibility at the exhibition, but telegraphy is still well represented, from the CW associations and clubs, manufacturers presenting keys and rig functionalities dedicated to CW and all the accessories for the telegrapher.

However, most of the visitors, including me, are coming at Friedrichshafen to meet

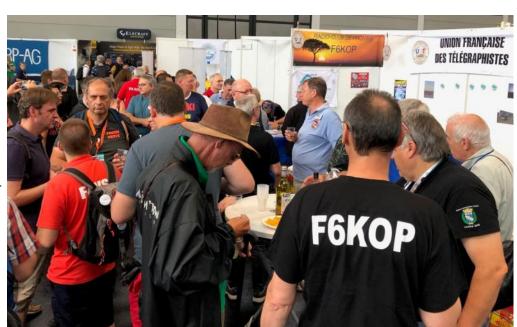

French CW association meet-up on Saturday noon.

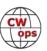

face to face with the friends from around the world we are contacting on the air. It is always great to have a short chat with the people contacted and extend the discussion you started on the air. I was also able to meet with some CWops members from the tree regions (Americas, EMEA and Asia) over the weekend.

The Clipperton DX Club/Union of French Telegraphers 'apéritif' attracted on Saturday noon a large audience and was again a nice place to meet with operators. Beside propagation and operation stories, one of the main topics discussed was the protection of CW sub-bands on HF bands (IARU Region resolution VIE19\_C4\_REC\_05). The evolution regarding the digital modes and low power (QRP) CW communications which are becoming very popular in Europe made traffic cohabitation between radiotelegraphy and data modes a bit challenging these years.

The last high point was for me to meet with Rick, DIOIP, technical expert at the Spiderbeam company, who was presenting his new SDR rig ALT-512, designed for contesting operations. Rich is a great operator and his knowledge and operating practice excellence is wellknown. The earlier version of this rig borrowed from Rich allowed me to reach to the 1st place in France at the last Rick DJ0IP (left) and Phil F5IYJ (right) CQ WW CW contest. I was interested in the improve-

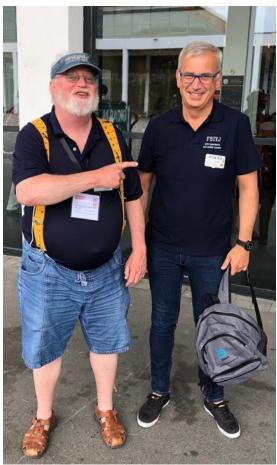

ments made on the new one and was lucky enough to discuss SDR receiver design and benefits

for the CW operator in contests for close to 2 hours.

This is a good resume of Ham Radio: meet with friends, see the new products, grab the missing stuff from the flea market, ask the experts and finally have a great time all together.

See you next year at Ham Radio Friedrichshafen!

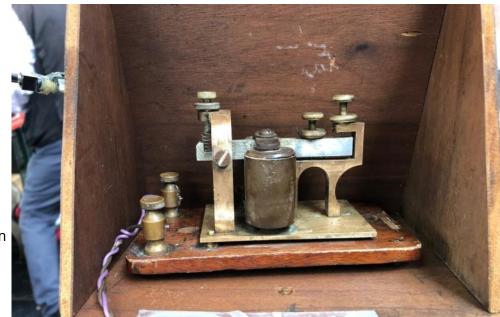

Flea market sounder

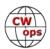

# Why PARIS?

## **Fred Jensen K6DGW**

Dave, W7FB, presented a cool detailed analysis of Morse code in the <u>April 2019 issue of Solid Copy</u>. In it, he mentioned the Morse Standard Word [MSW], used to define and calibrate Morse sending speed, as being the word "PARIS". This being a CW club, members might be interested in how this came about. Now, full disclosure: The first part of this historical diversion is known to be fact. However, the alleged reason for it becoming PARIS has all the earmarks of at least a partially apocryphal but, if so, still interesting fiction.

It all begins with the establishment of a universal Prime Meridian. The Earth rotates at an angular rate of 15°/hour, so finding your longitude reduces to knowing the time at your location and simultaneously knowing the time at some point arbitrarily designated as longitude zero. This was somewhat difficult in early sailing days since clocks were not very precise<sup>1</sup>, even when in a

stable environment and carefully handled. On a rolling and pitching ship, they were close to if not totally useless. With longitude basically incomputable at sea, ships resorted to work-arounds such as "latitude sailing" ... maintaining a constant latitude (which was easy to determine at sea) followed by coastal sailing after making distant landfall to find the port you wanted to tie up in.

Then, G. Marconi [or someone else, it isn't really settled fact] invented wireless. It is fact, however, that Marconi saw the value and possible income, not necessarily in that order, of wireless-afloat and began equipping ships with his machinery. Following the invention of Q-Signals, an operator-afloat could send INT QTR to inquire of a coast station what the correct time at zero longitude was, and thus compute his longitude (shipboard operators were all male then). The flaw in this scheme

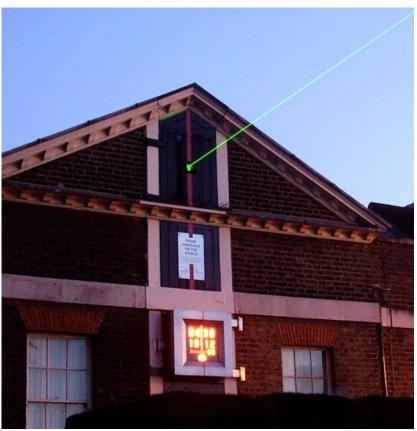

Laser projected from the Royal Observatory in Greenwich, marking the Prime meridian. Source: Wikipedia Commons.

was that zero longitude existed at multiple places around the planet for various countries. Around 1850 or so, Sir George Airy made some complex astronomical observations and established a meridian that passed through the Royal Observatory at Greenwich England as zero longitude. Since Britannia ruled the waves, it was informally accepted by most everyone ... note: "most." Note also that at this point, wireless-afloat had yet to be invented.

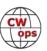

What does all this longitude-ish-ness have to do with calibrating Morse sending speed? Well, in 1884, an international conference convened in Washington DC for the purpose of defining, once and for all, zero longitude. While there were several candidates entered into the "competition," Sir George's meridian at Greenwich England seemed to be the favorite and it was finally approved, almost unanimously ... almost because San Domingo, which would become the Dominican Republic, voted "no", and France, which had been promoting a meridian through a point in Paris, and Brazil abstained. Note again that wireless-afloat still had yet to be invented.

During this same period, the International Morse Code [IMC] was being developed from the land-

line telegraph systems in the US and Europe, and finally, wireless made its appearance. The original US landline telegraph code was adapted to the click-clack of sounders and not the on-off sound from the wireless receiver, so the IMC abandoned the uneven spacing of American Morse<sup>2</sup> and, as Dave pointed out, adopted a steady timebase, and two different length code elements. The basic unit was the dot time, the length of the shortest code element. A Dash was to be 3 dot times, the space between letters 3 dot times, and the space between words 7 dot times. The standard word was to be 5 letters.

Now, one way to gauge the speed of Morse sending is to send a lot of text and measure how long it takes ... then count the letters sent, divide by five to get "words," then divide by the time to get words-perminute. This is how Ted McElroy W1JYN's (SK) 1938 copy record of 75 WPM was computed. Words vary in length in all languages, but if you send enough the differences tend to average out. Another method is to adopt a standard word, send it over and over for a minute, and thus compute words-per-minute. That standard word was "MORSE" which requires exactly 50 dot times.

France continued to use its Paris Meridian for zero longitude into the early 20<sup>th</sup> century, well after wire-

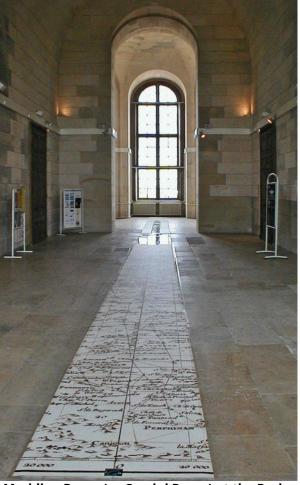

Meridian Room (or Cassini Room) at the Paris Observatory. Source: Wikipedia Commons.

less went to sea. This was tough when dealing internationally and toughest for the French of course, and around 1914 or so, they were ready to abandon the Paris Meridian and adopt Greenwich. Here we will leave fully established fact and, taking the road less travelled, "it is said" that as an inducement to them, and to preserve the memory of the Paris Meridian, the Morse code world would adopt "PARIS" as the Morse Standard Word [MSW]. Fortunately, PARIS also contains 50 dot times, so the transition was relatively painless.

Long after all of this geographical code speed nonsense, the oscilloscope and keyers were invented and it became possible to measure the length of a dot time regardless of the sending speed

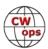

and thus compute the speed with great precision. Today, in fact, very few Amateurs calibrate their keyer or the speed control in N1MM, Writelog, or Wintest by repeatedly sending "PARIS". But the PARIS MSW does, or might, commemorate a time when GMT was used alongside PMT in the maritime world, and "INT QTR" was a chancy question to ask another ship if you weren't sure of its registry.

#### Notes:

- 1. Some clocks of the day had only an hour hand
- 2. The "ES" we use for "and" is the American Morse character for "&". American Morse can be sent on the radio but it lacks the classic sound and rhythm when used with a sounder.

# A QSL Card Display Board using a RaspberryPi

## **Bill Salyers, AJ8B**

When I stopped by the ham shack of DXCC Card checker and allaround good guy Dave Vest, K8DV, an electronic picture frame that Dave was using to display QSL cards caught my attention. I love getting DX QSL cards and have been looking for a way to display them proudly. At home, I scanned in my favorite cards and loaded them into the "Cloud" so that I could access them from anywhere. I then set my screensaver to reference those QSL images and, *voilà*, I had access to QSL cards via my laptop, no matter where I was!

Later, while reading about Raspberry Pi microcontroller modules, I was inspired by their use to create smart mirrors that display digital overlays on a two-way mirror. I decided to create a similar project to display in my ham shack and get more experience with Raspberry Pi technology. (Figure 1)

#### **Getting Started**

Once you have the components together, boot the RP3 by connecting the USB power supply. You will initially see a four-color rainbow grid. The system will continue to boot until the Raspbian desktop (see Figure 2) is displayed. The first time through is the longest.

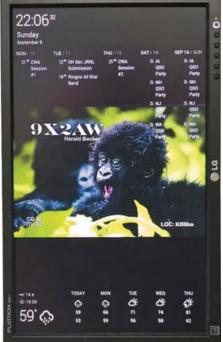

Figure 1: Display

Click on the "raspberry" icon in the upper left-hand corner of the desktop and slide down to **PREFERENCES.** Go to the **LOCALIZATION** tab and configure the **SET LOCALE**, **SET TIME ZONE**,

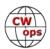

and **SET KEYBOARD** as appropriate for your area. This leads the way to configure the second phase of the project.

#### **Create the Cloud Accounts**

I needed a simple way to display my QSL cards in a random rotating order on the screen, and I also wanted to display the time, weather, and a to-do list. (Figure 1) This can be set up in four easy steps from the web browser of your standard desktop computer.

ime, an outer.

Figure 2: The desktop display shows the raspberry icon in the upper left.

× 01.42

Set up a Dropbox account at

www.Dropbox.com. This is the internet-

based account into which you will load your QSL card images that will be pulled down for viewing.

Create a directory in the account called QSLIMAGE. Store a few QSL images in that directory to get started. If you already have a Dropbox account, just set up the appropriate directory for your QSL images.

Set up a Gmail account for your calendar. This account will access the to-do calendar list and appointments. I keep upcoming club meetings, CWA events, and contests on my calendar.

Use a free service called DAKboard to display all of this information together. I always recommend making a donation to the developers of free software, so they can continue to help support their products. Navigate to <a href="DAKboard.com">DAKboard.com</a> and choose CREATE A FREE ACCOUNT.

Log into your DAKboard account and click on the settings icon in the upper right-hand corner. Make sure to click **SAVE CHANGES** as you move from section to section. My settings are:

SCREEN: TIME/EVENTS — TOP, WEATHER — BOTTOM

DATE/TIME: ENABLED, TIME ZONE – NEW YORK, DIGITAL TYPE, 24-HOUR FORMAT, SHOW SECONDS

CALENDAR: ENABLED, AGENDA, 5 DAYS TO SHOW

In the **CALENDAR** section, click on **ADD ANOTHER CALENDAR** and allow it to have access the Gmail account you set up in Step 2.

PHOTOS: PHOTO SOURCE — DROPBOX

Enter your Dropbox account information from Step 1. DAKboard will confirm that you can access those images.

CHANGE PHOTO — EVERY MINUTE

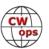

TRANSITIONS: GRADUALLY FADE PHOTOS IN AND OUT

DROPBOX DIRECTORY: /QSLIMAGES

WEATHER: WEATHERSOURCE: YAHOO

LOCATION: <YOUR CITY AND STATE> EXTENDED FORECAST: 5-DAY

A unique URL is created for your account that will allow you to access your customized DAKboard from any browser anywhere. This URL is needed when it is time to finalize the RP3.

To get this unique URL, navigate to your account information in your DAKboard account screen. Your custom URL will be listed in the field **PRIVATE URL**. Copy it to the clipboard by clicking on the clipboard icon immediately to the right of the **PRIVATE URL** field. Paste this into a ".txt" file as we will need it in the final step. You can click on **Logout**.

Assuming that you have a few QSL images loaded into the Dropbox account and/or you have a couple of events set up on your Gmail calendar, you can now go back to DAKboard.com and log in from your PC. You should see something your PC similar to the web browser screen image

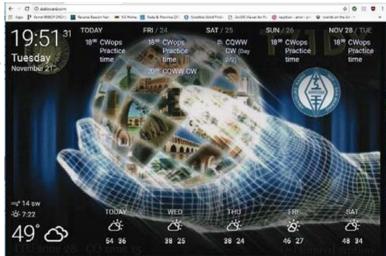

Figure 3: Web browser screen image when logged in from

in Figure 3. The QSL card forms the background (here, a card from T71DX) the date and time are in the upper left-hand corner, the upcoming events are listed along the top, and the weather along the bottom. Now that we have a mechanism in place to collect the information, we just need to adjust the settings on the RP3 to instruct it how reach the DAKboard.com website. I use this URL as my homepage for the browser in my shack.

#### **Customize the Raspberry Pi**

When the RP3 boots, we automatically launch the Chrome web browser and set the home page to our custom DAKboard. Configure the Chrome browser to put it in kiosk mode so you won't need a keyboard or mouse. I prefer to display the DAKboard in portrait mode. First, open a command window on your RP3, and type RASPI-CONFIG. Then, choose BOOT TO DESKTOP, save the configuration, and reboot.

Once the RP3 reboots, open a command window. In order to hide the mouse cursor after a few seconds of inactivity, install the unclutter app by entering SUDO APT-GET INSTALL UNCLUTTER.

Now we'll make a couple system configuration changes. At the next command prompt, enter:

SUDO NANO/BOOT/CONFIG.TCT

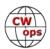

#DISPLAY ORIENTATION. LANDSCAPE = 0, PORTRAIT = 1

DISPLAY, ROTATE = 1

**#USE 24-BIT COLORS FRAMEBUFFER\_DEPTH = 24** 

Save and quit when done. While still in the command window execute the following commands, which will install the Chromium browser, an open-source subset of the Google Chrome web browser (this may take several minutes):

SUDO APT-GET UPDATE

SUDO APT-GET DIST-UPGRADE SUDO APT-GET IN-STALL -Y MI-CHROMIUM-MODS **Editor's Note** 

The original version of this story appeared in the January 2019 edition of *QST* and is reprinted with permission of the ARRL. The author notes that he has since tested his design with the latest release, the Raspberry Pi 4, and "it works flawlessly."

Finally, force the screen to stay on and load the Chromium browser, running DAKboard on boot. The last line to enter requires the private URL that we copied a few steps ago. Enter the following in the command window:

SUDO NANO~/.CONFIG/ LXSESSION/ LXDE-PI/AUTOSTART

**@XSET S OFF** 

@XSET -DPMS

**@XSET S NOBLANK** 

@CHROMIUM-BROWSER – NOERRDIALOGS –INCOGNITO – KIOSK

HTTP://DAKBOARD.COM/APP/
<YOUR PRIVATE URL FROM
ABOVE>

Now reboot, and when the RP3 comes back up, we should see DAKboard running in full screen.

This is the Raspberry Pi that I purchased from Amazon (right) for \$79.99: Raspberry Pi 3 Kit CanaKit Raspberry Pi 3 B+ Starter Kit

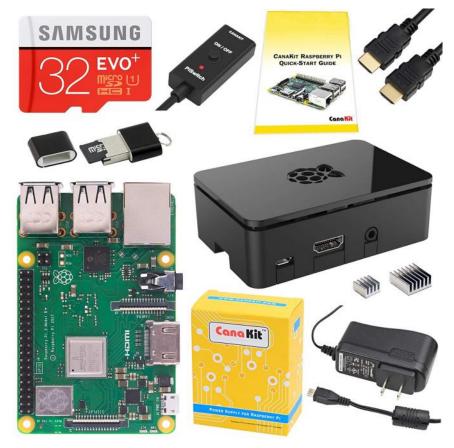

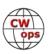

# The North American CW Weekend, Washington, DC

## **Don Lynch W4ZYT**

The 2019 North American CW Weekend was held again this year at the Fairview Park Marriott in Falls Church, Virginia. Weather was nearly ideal, and attendance was strong at what has proven to be a popular social event for hams, spouses, and others interested in CW. Present for part or all of the weekend's events were: N2ATB Tony and Rosemary, N3JT Jim and Nina, AA3B Bud and Debbie, W1RM Peter and Bobbie, W1UU Peter and Maria, NN4K Mac and Carol and their daugh-

ter, K7NJ Ricki and Becki, N3AM John and Sharron, NT8B Leon and Jacqueline. Also NG2H Ken, WB4DNL Gary, W1UJ Jason, K1EBY Frank, W4PM Puck, K4OSO Milt, KC4D Bill, K3ZO Fred, K9WX Tim, AA4JJ John, KM4ZZ Charles, KN4VV John, N2UU Bob, N3FZ Bryan, K7SV Lar, and W4ZYT Don..

Friday evening was a reprise of last year's successful pizza night at Joe's Pasta and Pizza in Arlington. Once again, the salads, soups, and pizza were first class, and everybody had a great time chatting throughout. Following dinner, many adjourned to the hospitality suite at the Fairview Park Marriott

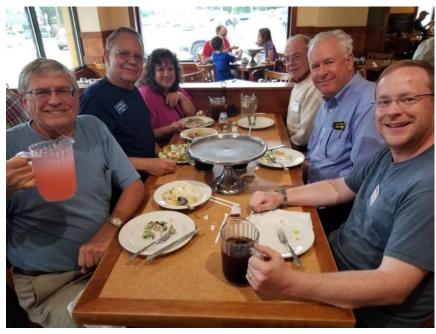

for more ragchewing. N3AM had done his usual keen job stocking the suite with various libations and munchies, supplemented by homemade specialties brought by several XYLs.

Saturday morning was a beautiful, clear day, and Jim and Nina hosted their always excellent Saturday brunch. The weather remained good, and Jim showed off his new 160-meter antenna, which has cured a vexing problem he had had with interference to his emergency power system. Expect to hear Jim in the 160-meter contests going forward. The brunch is a high point of the weekend, and the diversity of the group always makes for great discussions about all aspects of our hobby and the many interests of the members of the group. The ladies held court in the living room and had a fine time. Folks were to be found in small groups in the basement, in the living room, in the kitchen, in the dining room, and outside. It was really great fun.

On Saturday evening, we met at the Blackfinn Ameripub, a local pub that offers a nice array of choices and can handle a group our size. The food, service, and conviviality were all one could hope for. Even better, this year we didn't have to compete with the Stanley Cup hockey final on nearby televisions.

Sunday morning, several of the group had breakfast at the hotel before mounting up and heading home.

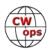

This was our largest gathering in many years, consisting of old and new CWops members, FOC members, plus others with an interest in CW. We hope that the next year things will follow the trend with even more new attendees along with the regulars and members of other CW clubs. With that goal in mind, consider joining us June 5-7, 2020. It's a great time to see the many attractions the Washington area has to offer and have a really nice time talking with folks you've worked on the air - all in a friendly atmosphere of informality and good dining. Stay tuned: information will be forthcoming and posted on the CWops, FOC, FISTS, SKCC and other websites.

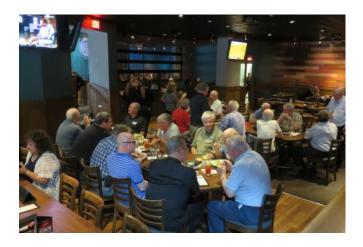

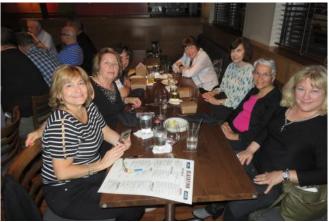

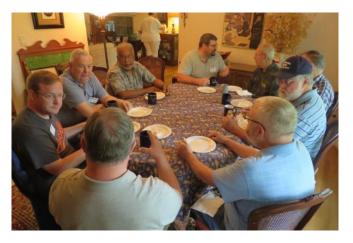

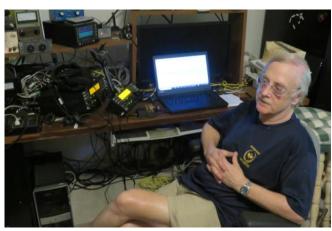

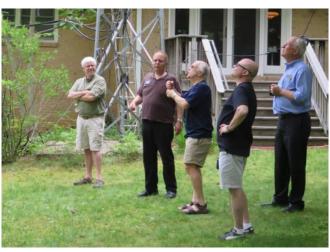

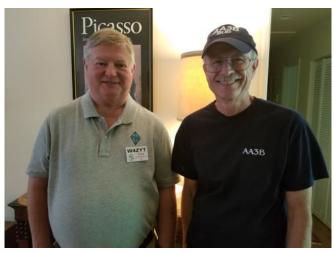

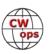

# **CW Open - 2019**

## **Bruce Meier N1LN**

**SCHEDULE:** The CW Open planning activities are well underway, and we are once again looking towards an outstanding 3 session event. As in the past, the CW Open is scheduled for the first weekend of September. The three sessions are as follows:

| Session | Date   | Time         |
|---------|--------|--------------|
| 1       | Sept 7 | 0000 – 0359z |
| 2       | Sept 7 | 1200 – 1559z |
| 3       | Sept 7 | 2000 – 2359z |

Hopefully everyone is planning on participating in all 3 sessions, but if your schedule won't allow please join us for 1 or 2 sessions.

#### **RULES CHANGE:**

There will be one significant change to the rules for the 2019 CW Open, specifically in the area of award qualification. The Board of Directors has agreed to eliminate the 100 QSO requirement for the 2019 year! It is our opinion that the 100 QSO requirement may have negatively impacted the Region 3 participation. Both Region 1 and Region 2 participants have easily been able to reach 100 QSOs, however Region 3 has never been able to get there. It is true that winning an award may not be a positive motivator for many of us. However, knowing that the potential to win or even qualify for an award may be a negative motivator. During this test year I expect to see overall global participation increase with the largest increase coming from Region 3. Yes, we have that "poor propagation" thing going on, but let's not let that get in our way. If the weekly CWT participation and results are any indication, the 2019 numbers will be OUTSTANDING!

#### **UPDATED AWARDS Section\*:**

Trophy, high score, each session, each ITU Region (9 trophies)
Trophy, high combined score (all sessions), each ITU region (3 trophies)
Plaque, high score, each of HP, LP and QRP, each session, each ITU region (27 plaques)

\* If the same entrant wins multiple awards, the awards may be combined.

*73*,

Bruce N1LN, CW Open Manager

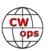

# **CWops Tests**

## **Rich Ferch VE3KI**

The beginning of July marks the halfway point for the CWTs – as of July 1, 78 out of the 156 CWTs for this year have been completed. So, here's a mid-year report.

The CWTs continue to flourish. The number of scores reported to 3830scores.com in the first six months of 2019 was 18423. That works out to about 236 scores reported per CWT. As of this time last year, our largest participation had been 228. In other words, the average CWT in the first half of this year had more participants than the most popular CWT in the first half of 2018.

The number of QSOs reported is also increasing. In the first half of this year, there were more than 1 million QSOs reported. Of course, each QSO is reported twice (except for some QSOs with people who didn't upload a claimed score), so that's over 500,000 actual QSOs in the 78 hours. That works out to an average of more than 6400 QSOs in a single hour – well over 100 QSOs taking place every minute during the CWTs. With propagation in the doldrums and only one or two bands active at any time, it's no wonder the bands get busy. CWT signals have typically been squeezed within about a 20 kHz wide region on each band, and that makes it pretty crowded, as Lar K7SV has pointed out in the last couple of columns.

The highest reported scores are increasing too. The highest three reported scores so far are 244 (N4YDU), 240 (K3WW) and 236 (K3WW again). That's 4 QSOs per minute for the entire hour. Keeping up a sustained rate this high probably requires interleaved QSOs on two bands (2BSIQ) and a steady stream of callers on both bands. There are 8 operators who have posted claimed scores of more than 200 QSOs in a single CWT session: AA3B, K3WW, K4RO, N3RD, N4YDU, N2NT, N1LN and KM7W(KL9A).

Turning to the participation numbers, there have been 839 amateurs who have posted CWT scores to 3830scores.com so far this year, of whom 680 are CWops members. The total CWops membership as of July 1 is somewhere over 1720 members, so about 40% of CWops members are at least occasional CWTers. It's a major (and very visible) activity of the club, but we would do well to remember that the majority of our members have other interests and enjoy CW in other ways.

Not all of the folks who have posted CWT scores are regulars either. There were 119 amateurs (65 members) who posted only once, and 78 who have posted twice (46 of whom were CWops members). At the other end of the scale, there are 7 people with perfect attendance in this year's CWTs so far: K0MP, K1VUT, N0TA, N5PHT, NJ8V, UR5MM and W2TR. Altogether there are 96 members who are at least halfway to the gold medal participation level, 104 halfway to silver, and 89 halfway to bronze.

I'd like to take this opportunity to make special mention of some "DX" regulars: 4X6GP, AH6KO, CE2LR and VK7CW, who are all on their way to participation medals again this year. For those of us who are fortunate enough to live in North America (especially the East and Midwest) and to a somewhat lesser extent Europe, it is usually possible for a participant to find enough workable

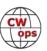

signals to keep the interest up, but to stick it out in the CWTs from DX locations where every QSO is a struggle requires real dedication. Hats off, gents!

We do the CWTs because they're fun; let's all make sure they continue to be fun for everyone.

*73*,

*Rich*, VE3KI CWT Manager

## **New Members**

## **Trung Nguyen W6TN**

With great pleasure we welcome the following new members to CWops:

| CWops | Call    | Name  |
|-------|---------|-------|
| 2310  | N7ID*   | Mike  |
| 2311  | AA6W    | Don   |
| 2312  | K6JS*   | Jim   |
| 2313  | K7BTW   | Dick  |
| 2314  | KB5ZCR* | Tim   |
| 2315  | AB6UR*  | Danny |
| 2316  | W5PET   | Dick  |
| 2317  | KJ4YM*  | Mark  |

| CWops | Call   | Name  |
|-------|--------|-------|
| 2318  | K4QU*  | Mike  |
| 2319  | K1YR   | Lou   |
| 2320  | K8LBQ* | Bain  |
| 2321  | K8CIT  | Art   |
| 2322  | NR3Z*  | Marty |
| 2323  | VE3FP  | Adam  |
| 2324  | WB2HNP | Robb  |
| 2325  | N5AHM* | Doc   |

| CWops | Call         | Name   |
|-------|--------------|--------|
| 2326  | F5PBL/LZ5KF* | Claude |
| 2327  | KI1U         | Mike   |
| 2328  | VA2AGW*      | Andy   |
| 2329  | WB8AKW*      | John   |
| 2330  | W4RM*        | Bill   |
| 2331  | KN4VV*       | John   |
|       |              |        |
|       |              |        |

## **Current Nominees**

As of July 5, 2019

Need Sponsors: KM6SJT/K6ERI, KA6S, KW5CW, M0NPT/7X2TT, N4ZH, VK2IO

Invitations Extended: UR3HC, KC2LM, KW4V, AA4MC

For more details about nominees and up-to-date status, check the "Membership" then "Members only" page on the website: <a href="http://www.cwops.org">http://www.cwops.org</a>. For information about joining CWops, check the "Membership" page on the website: <a href="http://www.cwops.org">http://www.cwops.org</a>

Notes: If you have updated your personal info, e.g., new qth, new callsign, or additional callsign, please send it to membership@cwops.org so I can add it to the roster. Vice versa, if your callsign becomes inactive I can remove it, too. Then the roster will be accurate and current for our usage.

*73.* 

*Trung* W6TN, Membership Secretary

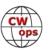

<sup>\*</sup>Life Member

# **CW Academy**

## **Kate Hutton K6HTN and Joe Fischer AA8TA**

We are extremely pleased to report on the successful completion of the April-May 2019 CW Academy semester. A very sincere congratulations to students listed below and many, many thanks to the advisors who led these students.

We had 402 students enrolled and 247 successfully complete a class with an additional 21 who did not quite reach the requirements of their advisor. We had 49 advisors who led these classes and we very much appreciate their dedication to helping all of these students succeed. Even for students who did not quite complete their advisor's goals, they hopefully picked up some things that they can use in the future.

Advisor who led four classes: Buzz, AC6AC.

Advisors who led three classes: Dallas, K1DW and Ed, K6HP.

**Advisors who led two classes:** Kate, K6HTN; Bill, K0MP; Mark, K5GQ; Keith, G0HKC; Jerry, AC4BT; Joe, KK5NA and Joe, AA8TA.

Advisors who led one class: Rich, K1DJ; Ned, K1GU; Mac, NN4K; Barry, W4LSV; Val, WD4EXI; Mike, AA6MK; Lar, K7SV; Tom, KV8Q; Gary, N8LR; Doug, VE3MV; Terry, WB0JRH; John, K4AFE; Paul, K4JAZ; Carl, W4IF; Jim, AD5TT; Eric, NM5M; Andy, WB7DKZ; Bruce, K8UDH; Ron, KU7Y; Tom, W8TK; Alan, AD6E; Ryan, KE7RW; Tim, W7EEE; Jim, N7MU; Peter, GM0EUL; Will, MI0WWB; Duncan, G3WZD; Vic, 4X6GP; Hanz, YL3JD; John, AJ1DM; Bill, W3PNM; John, N8AA; Bill, KC4D; Ron VE3FXX; John, AC4CA; Ed, N9EP; Carole, VA7QCE and Chris, W4ALF.

Youth advisor: Bruce, K1BG.

Students who successfully completed Level 1 (142 students): VE3ZSR, WA6DH, SP6MI, K0AUG, DL2OLI, KM4WYJ, M0NGN, VA7ETR, K7VIA, K1WDY, AD5NL, K3QH, KM6NSZ, WR3T, AF6FB, N5STT, N3HI, W1MKW, KF7RCC, WH6CTX, G0UYG, W2NWT, KI6ILN, S57UT, W3MJM, AJ6CY, K2HZO, W7GE, KA2YRA, KA1NAV, W7GFW, K3TFU, AD0WP, NZ6T, W4CRS, KC9JVB, K4JDA, W0RM, W6KRK, KM6VOV, KM6VOW, AC9NS, K7CLR, K6EMU, M0CDL, K3SKS, KI7JCY, KF5ZIM, K0DGB, KM6ORN, NE3AT, N8QQQ, AD4ET, KN4MZQ, N3JIX, VE5DLC, KC1BB, AE0AX, W9VOX, KI7BJS, KI6UJH, W7IGC, KD9KJV, AE8AT, N9TO, KV5W, KC9WOM, KM6YUK, KG7FTX, K9GXP, NG2G, W5HRH, W0NJ, WT2F, KC3IZX, KC5BOO, NA6Z, WA2I, VA3WHU, N1CLC, KA2VTI, WB9JPH, KB4VXD, VE3AND, M0SRZ, KD9MGA, N3DJO, GM7WFT, N2NUT, W4SEH, KM6VEJ, KC1KQW, AF7MD, AC8SI, W6NCS, KG8GO, KU1NNA, KM6DOV, AD4SB, K4LX, KC3KZ, MI0TBV, 4I1BHP, VU3RDD, KN4QES, AJ6FK, , M0SKF, K1APJ, M0RFU, K2OSU, KG5RXG, KE8CPD, WR6D, AA1MA, K9CPO, KD2QYD, KX4OS, NR5W, KA8SBI, WN3F, KD9LSV, KG5IEE, W3MGZ, KE0SSV, KN4KIK, KD5NDQ, KC3TOM, W2HZ, KE7MPO, K0BRM, AA0GM, KK4QYM, K4WDY, W4QXZ, AB3LC, WV4P, W4TLK, KD9MER, M0HQO, AE0XI and N6PJ.

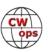

Students who successfully completed Level 2 (61 students): VA7VW, N6DIY, G0MGX, WB6WJR, AD8WR, W5LHJ, N8HDT, N8RI, K1OKD, K0PWS, W4MHZ, K7DWS, WD9FOO, WD1V, AK4AT, N7MQ, KF5JC, N4CQD, AG7CC, K5OAR, K6ZY, AD0QE, VA3ZC, KD2ST, WT8WV, VE7KHI, K6ZGW, K7III, WT8P, VE7GPG, KI7PIT, KC9JYF, AG5QX, WT8P, KJ4ZN, W2PIX, KH6FHI, N4SNI, WD5RS, VE2KM, K5YZW, KD7BTY, KR7F, WB4EHG, KM6TNT, KG5RA, WF6F, KB8DGC, K7VP, KD9FMJ, KI7OMH, W6SMF, N4CV, K4EES, N1YL, W8EWH, N5QH, KC9VQB, KC1DPJ, N9TR and KG7EW.

Students who successfully completed Level 3 (38 students): WR8O, W7EIS, WZ0W, W2MSW, WA1HEW, NV5F, N4CU, PA0VLD, AB9BZ, KG5OWB, N4EII, WA9CW, W0PHX, N0MII, N4SJK, N1VU, KD2MLY, NT8B, WS8G, KD0NPM, K6LN, KK6M, WA9MNF, W6VO, N0TLW, KI9T, KA3LXM, N3FZ, N4DPM, IZ3NPZ, KC1YL, AB6UR, WD4CFN, K6YXH, W3UL, N7ID, N5AHM and KZ6H.

**Students who completed the Youth CW Academy (2 students):** KD9MEV and Reed Benjamin (no call)

The following students from above have become members of CWops since classes started: K5YZW, KI7OMH, WR8O, N4CU, PA0VLD, N4EII, N4SJK, WS8G, KD0NPM, K6LN, WA9MNF, W6VO, KI9T, KA3LXM, N3FZ, N4DPM, AB6UR, K6YXH, N7ID and KZ6H.

The CW Academy does not have formal classes during June, July and August. Nonetheless, a few advisors are continuing to work with their students to help them continue to improve. This goes above and beyond what is expected of our advisors and shows how dedicated to the success of their students these advisors are.

Although the CW Academy draws students mainly from North America and Europe, we do get inquires and interest from other parts of the world. We continue to get signups from Asia, for example. Regardless of the location of the students, there exists a high interest in the CW Academy and many students sign up commenting that they have heard that if they want to really learn Morse code, they should go to the CW Academy.

This means we can always use more advisors. We have a curriculum for all three levels and there is a lot of support available to advisors. Even if you could do just one class a year, it would be a big help.

Please consider it and go to the <u>advisor signup page on the CWops web site</u>. Also remember that many students will be trying to put what they learn to practical use by getting on the air. You can help them by listening for them and working them.

If you have any questions, please contact one of us.

Before leaving, please be sure to check back here next month for news on exciting changes to the signup process.

*73.* 

Kate K6HTN and Joe AA8TA, CW Academy Managers

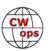

# **CWops Member Awards**

## **Bill WOTG**

The Annual Competition Award (ACA) is based on the number of members worked each calendar year. You get one point per member worked, once per year. It resets to zero at the beginning of each year. The Cumulative Member Award (CMA) is based on how many members you've worked since January 3, 2010 on each band and continues to grow in perpetuity. The CWops Award Manager (CAM) software, available at no cost, will help you keep track of your ACA and CMA totals.

In the table below, members whose call sign is in **RED** have achieved a milestone: 100 DX entities, 40 WAE entities, 50 states (WAS). Members who wish to track their totals for these awards can use the CAM software developed by N5RR. It's available at no cost here: <a href="https://www.bbcyber.com/cam/">www.bbcyber.com/cam/</a>

| Call   | ACA  | CMA  |
|--------|------|------|
| KG9X   | 1357 | 468  |
| AA3B   | 1139 | 8197 |
| VE3KI  | 765  | 5122 |
| N8BJQ  | 745  | 5483 |
| W1RM   | 742  | 5785 |
| F6HKA  | 707  | 5317 |
| AE1T   | 678  | 3206 |
| K3WJV  | 634  | 2599 |
| K7QA   | 621  | 2270 |
| DL6KVA | 577  | 3082 |
| K8AJS  | 543  | 2481 |
| K1DJ   | 543  | 2160 |
| W0VX   | 512  | 3642 |
| K4QS   | 510  | 2069 |
| WT9U   | 504  | 1531 |
| W9ILY  | 469  | 3696 |
| K0TC   | 431  | 2358 |
| N1DC   | 429  | 2398 |
| WN7S   | 419  | 1530 |
| SQ9S   | 407  | 703  |
| K1ESE  | 397  | 3608 |
| K9WX   | 388  | 2964 |
| KB8GAE | 388  | 724  |
| CM8NMN | 387  | 1018 |
| NA6O   | 386  | 2801 |
| W0TG   | 347  | 1029 |
| K4WW   | 339  | 1864 |
| NN4K   | 337  | 1965 |
| KE4S   | 337  | 1939 |

| Call   | DX  |
|--------|-----|
| W1RM   | 188 |
| F6HKA  | 172 |
| W4VQ   | 151 |
| N7WY   | 143 |
| G4BUE  | 142 |
| DL6KVA | 142 |
| N5RR   | 129 |
| VE3KI  | 123 |
| N8BJQ  | 122 |
| K1ESE  | 111 |
| EA8OM  | 111 |
| AA3B   | 107 |
| I5EFO  | 103 |
| AE1T   | 101 |
| W0VX   | 98  |
| N5PHT  | 98  |
| EA1WX  | 97  |
| W9ILY  | 95  |
| IT9MUO | 90  |
| VK7CW  | 88  |
| F6JOE  | 87  |
| N1EN   | 86  |
| KY7M   | 86  |
| 4X6GP  | 84  |
| I5IYJ  | 83  |
| F5IYJ  | 83  |
| AD1C   | 83  |
| SQ9S   | 82  |
| IN3FHE | 82  |

| Call   | WAS |
|--------|-----|
| N1ZX   | 50  |
| AE1T   | 50  |
| W9ILY  | 50  |
| K7QA   | 50  |
| N5RR   | 50  |
| W1RM   | 50  |
| W4VQ   | 50  |
| F6HKA  | 50  |
| W1UU   | 50  |
| VE3KI  | 50  |
| G4BUE  | 50  |
| EA8OM  | 50  |
| W0EJ   | 50  |
| F6JOE  | 50  |
| W6KY   | 50  |
| N1EN   | 50  |
| N5PHT  | 50  |
| F5MNK  | 50  |
| K5IX   | 50  |
| K3SEN  | 50  |
| AD1C   | 50  |
| AB7MP  | 50  |
| AA3B   | 50  |
| K5AX   | 50  |
| I5EFO  | 50  |
| VK7CW  | 50  |
| DL6KVA | 50  |
| K0TC   | 50  |
| KY7M   | 50  |

| Call   | WAE |
|--------|-----|
| DL6KVA | 52  |
| W1RM   | 50  |
| G4BUE  | 47  |
| F6HKA  | 47  |
| VE3KI  | 46  |
| AA3B   | 45  |
| N5RR   | 44  |
| N8BJQ  | 43  |
| I5EFO  | 43  |
| W4VQ   | 42  |
| EA8OM  | 42  |
| SQ9S   | 40  |
| K1ESE  | 40  |
| AE1T   | 39  |
| IT9MUO | 38  |
| K3MD   | 37  |
| F6JOE  | 37  |
| IT9VDQ | 36  |
| IN3FHE | 36  |
| HB9ARF | 36  |
| G4ILW  | 36  |
| EA1WX  | 36  |
| W9ILY  | 35  |
| W0VX   | 35  |
| W1UU   | 34  |
| RM2D   | 34  |
| 4X6GP  | 34  |
| ON4VT  | 32  |
| N1EN   | 32  |

| Call   | WAZ |
|--------|-----|
| W1RM   | 38  |
| F6HKA  | 38  |
| W4VQ   | 37  |
| VE3KI  | 37  |
| N5RR   | 37  |
| G4BUE  | 37  |
| N5PHT  | 36  |
| DL6KVA | 35  |
| I5EFO  | 33  |
| VK7CW  | 32  |
| I5IYJ  | 32  |
| F5IYJ  | 32  |
| RM2D   | 29  |
| W7GF   | 26  |
| JF2IWL | 25  |
| N1DC   | 22  |
| K8AJS  | 20  |
| WN7S   | 19  |
| G4NVR  | 19  |
| CM8NMN | 18  |
| G4ILW  | 17  |
|        |     |
|        |     |
|        |     |
|        |     |
|        |     |
|        |     |
|        |     |
|        |     |

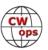

| Call   | ACA | СМА  |  |
|--------|-----|------|--|
| W4VQ   | 318 | 2842 |  |
| IT9MUO | 317 | 1946 |  |
| HB9ARF | 300 | 1306 |  |
| G4BUE  | 295 | 3652 |  |
| KE4RG  | 295 | 883  |  |
| W1UU   | 283 | 2287 |  |
| AA8TA  | 282 | 1430 |  |
| KB4DE  | 273 | 546  |  |
| K8RJW  | 273 | 387  |  |
| W8DN   | 267 | 749  |  |
| G4NVR  | 250 | 774  |  |
| K0MP   | 234 | 1337 |  |
| W7GF   | 232 | 1530 |  |
| AB7MP  | 232 | 1071 |  |
| 4X6GP  | 231 | 1455 |  |
| F6JOE  | 230 | 3002 |  |
| VK7CW  | 221 | 1649 |  |
| NU7Y   | 220 | 1053 |  |
| N1ZX   | 217 | 1300 |  |
| ON4VT  | 189 | 658  |  |
| K6DGW  | 175 | 2039 |  |
| I5EFO  | 154 | 1227 |  |
| AJ1DM  | 98  | 451  |  |
| M0DHP  | 88  | 224  |  |
| VE6JF  | 84  | 476  |  |
| SV2BBK | 66  | 172  |  |
| F5IYJ  | 65  | 841  |  |
| I5IYJ  | 64  | 837  |  |
| MI0WWB | 62  | 218  |  |
| KB8PGW | 55  | 277  |  |
| N5RR   | 0   | 4961 |  |
| K3WW   | 0   | 4669 |  |
| K6RB   | 0   | 4032 |  |
| K5AX   | 0   | 3634 |  |
| KY7M   | 0   | 3252 |  |
| N5PHT  | 0   | 3184 |  |
| EA8OM  | 0   | 2758 |  |
| AD1C   | 0   | 2101 |  |
| W6KY   | 0   | 2088 |  |
| N1EN   | 0   | 1928 |  |

| Call          | DX       |
|---------------|----------|
| KEAV          |          |
| K5AX          | 79<br>70 |
| DL8PG<br>N1ZX | 79<br>76 |
| IT9VDQ        | 76<br>74 |
| RM2D          | 73       |
| N1DC          | 72       |
| W1UU          | 71       |
| KE4S          | 69       |
| F5MNK         | 68       |
| K8AJS         | 66       |
| K1DJ          | 66       |
| NA6O          | 65       |
| K9WX          | 64       |
| K3DMG         | 63       |
| HB9ARF        | 62       |
| KT5V          | 60       |
| K4QS          | 57       |
| K0TC          | 57       |
| W7GF          | 56       |
| W6KY          | 56       |
| K6RB          | 56       |
| G4DRS         | 56       |
| G4ILW         | 55       |
| K3WJV         | 51       |
| K3SEN         | 51       |
| JF2IWL        | 51       |
| G4HZV         | 51       |
| ON4VT         | 49       |
| NN4K          | 49       |
| G4NVR         | 49       |
| WT2P          | 48       |
| G0MGM         | 45       |
| WT9U          | 44       |
| K4WW          | 43       |
| K3MD          | 41       |
| CM8NMN        | 40       |
| WN7S          | 39       |
| K6DGW         | 39       |
| K7QA          | 38       |
| W0EJ          | 36       |

| Call   | WAS |
|--------|-----|
| NA6O   | 50  |
| K1DJ   | 50  |
| N8BJQ  | 50  |
| K9WX   | 50  |
| WT2P   | 50  |
| K1ESE  | 50  |
| K6DGW  | 50  |
| K3WJV  | 50  |
| K4WW   | 50  |
| K2QB   | 50  |
| W7GF   | 50  |
| WN7S   | 49  |
| W0VX   | 49  |
| ON4VT  | 49  |
| NU7Y   | 49  |
| NN4K   | 49  |
| N1DC   | 49  |
| KT5V   | 49  |
| KG9X   | 49  |
| KE4S   | 49  |
| K8AJS  | 49  |
| K6RB   | 49  |
| K3MD   | 49  |
| K0MP   | 49  |
| IT9VDQ | 49  |
| CM8NMN | 49  |
| AA8TA  | 49  |
| W0TG   | 48  |
| WT9U   | 48  |
| W8DN   | 48  |
| KE6K   | 48  |
| K4QS   | 48  |
| K3DMG  | 48  |
| EA1WX  | 48  |
| DL8PG  | 48  |
| 4X6GP  | 48  |
| VE6JF  | 47  |
| VE10P  | 47  |
| KE4RG  | 47  |
| JF2IWL | 47  |

| Call   | WAE |
|--------|-----|
| KY7M   | 32  |
| I5IYJ  | 32  |
| G4NVR  | 32  |
| F5MNK  | 32  |
| F5IYJ  | 32  |
| K5AX   | 31  |
| DL8PG  | 31  |
| N1ZX   | 30  |
| N1DC   | 30  |
| K8AJS  | 30  |
| G4HZV  | 30  |
| M0DHP  | 29  |
| KE4S   | 29  |
| K4QS   | 29  |
| K3WJV  | 29  |
| K1DJ   | 28  |
| AD1C   | 28  |
| VK7CW  | 27  |
| G4DRS  | 27  |
| K3DMG  | 26  |
| JF2IWL | 26  |
| G0MGM  | 26  |
| SV2BBK | 25  |
| NA6O   | 25  |
| N5PHT  | 25  |
| K6RB   | 24  |
| K4WW   | 24  |
| MI0WWB | 23  |
| WT9U   | 22  |
| K9WX   | 22  |
| NN4K   | 21  |
| K7QA   | 20  |
| K3SEN  | 20  |
| KT5V   | 19  |
| CM8NMN | 19  |
| WT2P   | 18  |
| WN7S   | 18  |
| W6KY   | 18  |
| VE10P  | 18  |
| K0TC   | 18  |

| Call    | WAE | Call | WAZ |
|---------|-----|------|-----|
| (Y7M    | 32  |      |     |
| 5IYJ    | 32  |      |     |
| 94NVR   | 32  |      |     |
| 5MNK    | 32  |      |     |
| 5IYJ    | 32  |      |     |
| (5AX    | 31  |      |     |
| DL8PG   | 31  |      |     |
| N1ZX    | 30  |      |     |
| N1DC    | 30  |      |     |
| (8AJS   | 30  |      |     |
| 94HZV   | 30  |      |     |
| //ODHP  | 29  |      |     |
| Œ4S     | 29  |      |     |
| (4QS    | 29  |      |     |
| (3WJV   | 29  |      |     |
| (1DJ    | 28  |      |     |
| AD1C    | 28  |      |     |
| /K7CW   | 27  |      |     |
| 94DRS   | 27  |      |     |
| (3DMG   | 26  |      |     |
| F2IWL   | 26  |      |     |
| 90MGM   | 26  |      |     |
| SV2BBK  | 25  |      |     |
| NA6O    | 25  |      |     |
| N5PHT   | 25  |      |     |
| (6RB    | 24  |      |     |
| (4WW    | 24  |      |     |
| /II0WWB | 23  |      |     |
| VT9U    | 22  |      |     |
| (9WX    | 22  |      |     |
| N4K     | 21  |      |     |
| (7QA    | 20  |      |     |
| (3SEN   | 20  |      |     |
| CT5V    | 19  |      |     |
| CM8NMN  | 19  |      |     |
| VT2P    | 18  |      |     |
| VN7S    | 18  |      |     |
| V6KY    | 18  |      |     |
| /E10P   | 18  |      |     |
| (OTC    | 18  |      |     |
|         |     |      |     |

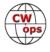

| Call   | ACA | СМА  |
|--------|-----|------|
| WT2P   | 0   | 1925 |
| EA1WX  | 0   | 1910 |
| N7WY   | 0   | 1838 |
| DL8PG  | 0   | 1789 |
| KT5V   | 0   | 1774 |
| K3DMG  | 0   | 1773 |
| K3MD   | 0   | 1734 |
| K3SEN  | 0   | 1643 |
| IT9VDQ | 0   | 1516 |
| RM2D   | 0   | 1182 |
| F5MNK  | 0   | 1111 |
| KM4FO  | 0   | 1107 |
| IN3FHE | 0   | 1033 |
| JF2IWL | 0   | 931  |
| K5IX   | 0   | 892  |
| VE10P  | 0   | 768  |
| W0EJ   | 0   | 754  |
| KE6K   | 0   | 701  |
| G4DRS  | 0   | 692  |
| G4HZV  | 0   | 603  |
| G4ILW  | 0   | 555  |
| KJ4M   | 0   | 498  |
| G0MGM  | 0   | 495  |
| K2OB   | 0   | 125  |

| Call   | DX |
|--------|----|
|        |    |
| M0DHP  | 34 |
| VE10P  | 32 |
| SV2BBK | 31 |
| W0TG   | 29 |
| MI0WWB | 29 |
| AA8TA  | 27 |
| NU7Y   | 24 |
| KG9X   | 24 |
| K5IX   | 24 |
| K0MP   | 24 |
| AB7MP  | 24 |
| W8DN   | 23 |
| KE4RG  | 18 |
| AJ1DM  | 17 |
| KE6K   | 15 |
| KB4DE  | 13 |
| K8RJW  | 11 |
| VE6JF  | 10 |
| KM4FO  | 10 |
| KJ4M   | 10 |
| KB8PGW | 5  |
|        |    |
|        |    |
|        |    |

| Call   | WAS |
|--------|-----|
| IT9MUO | 47  |
| I5IYJ  | 47  |
| HB9ARF | 47  |
| G4DRS  | 47  |
| F5IYJ  | 47  |
| AJ1DM  | 47  |
| KB4DE  | 46  |
| RM2D   | 44  |
| KM4FO  | 43  |
| KJ4M   | 43  |
| G4NVR  | 43  |
| IN3FHE | 42  |
| G4HZV  | 42  |
| K8RJW  | 41  |
| SQ9S   | 40  |
| KB8PGW | 37  |
| G0MGM  | 35  |
| MI0WWB | 29  |
| G4ILW  | 27  |
| M0DHP  | 22  |
| SV2BBK | 19  |
|        |     |
|        |     |
| ĺ      |     |

| Call   | WAE |
|--------|-----|
| W7GF   | 16  |
| K6DGW  | 12  |
| AJ1DM  | 11  |
| W0EJ   | 10  |
| KG9X   | 10  |
| K0MP   | 10  |
| W0TG   | 9   |
| AA8TA  | 9   |
| W8DN   | 8   |
| KE4RG  | 8   |
| K5IX   | 8   |
| KB4DE  | 7   |
| AB7MP  | 7   |
| VE6JF  | 5   |
| KM4FO  | 5   |
| KJ4M   | 5   |
| K8RJW  | 4   |
| NU7Y   | 3   |
| KB8PGW | 2   |
| KE6K   | 1   |
|        |     |
|        |     |
|        |     |

| Call   | WAE | Call | WAZ |
|--------|-----|------|-----|
| W7GF   | 16  |      |     |
| K6DGW  | 12  |      |     |
| AJ1DM  | 11  |      |     |
| W0EJ   | 10  |      |     |
| KG9X   | 10  |      |     |
| K0MP   | 10  |      |     |
| W0TG   | 9   |      |     |
| AA8TA  | 9   |      |     |
| W8DN   | 8   |      |     |
| KE4RG  | 8   |      |     |
| K5IX   | 8   |      |     |
| KB4DE  | 7   |      |     |
| AB7MP  | 7   |      |     |
| VE6JF  | 5   |      |     |
| KM4FO  | 5   |      |     |
| KJ4M   | 5   |      |     |
| K8RJW  | 4   |      |     |
| NU7Y   | 3   |      |     |
| KB8PGW | 2   |      |     |
| KE6K   | 1   |      |     |
|        |     |      |     |
|        |     |      |     |
|        |     |      |     |
|        |     |      |     |
|        |     |      |     |

# **QTX Report**

# **Enjoying the Art of Conversational CW**

## **Gary Stone N5PHT**

Welcome to the June 2019 Rag Chewer Column. It is bitter sweet that I tell you this is my last QTX column. I need a break from some things and happy to report the new QTX Manager is Bruce, K8UDH. I am sure you will give Bruce excellent support and I look forward to sending in my reports each month as well. Thanks so much Bruce for stepping up and taking this challenge.

I have found rag chews to be hard to find at times with the band conditions being not so good but still some good reports came in for June and I too found some nice rag chews. It is always

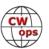

great and relaxing to sit and have a nice CW rag chew. It makes the person on the other end come to life in my view. And very nice to hear some ops are using 60m - I keep trying but have had very little success. I normally try 5.332.

A parting comment about MQTX. Since it was started on my watch I will make a comment or two. It has overall been a great success and the numbers in the Newsletter is a great testimony. Some ops send in QTX every month and never a MQTX which is of course a personal choice. I urge you to reconsider if that fits you and think about sending in some MQTX.

Lastly, once again thanks for letting me be the QTX guy for almost 2 years and please throw your support to Bruce as the QTX continues to grow and flourish!

Comments from QTX Submissions:

**KB6NU**: Field Day cut into my QTX time, but what are you gonna do? :) My longest this month was 43 minutes.

**K6DGW**: More time this month, and managed 4 of the 9 on 60 m

**N5IR**: I had eight 1-hour bug QTXs this month with: K5YQF(2), K9GFD, KA5JTS, W1TAG, AF4K, K2FW, and AF4PX.

**K8UDH**: I had lots of fun with CW in June including some great ragchew QSOs. There's something very special about getting to know someone with a nice long CW QSO.

**MIOWWB**: Hoping that more experience in Mini QTX QSOs will lead to longer QSOs.

**N6HCN**: Fine QTX with KE6ORO, Jim, in Inverness, and Tim, AA6DQ and Bing, K6YUF across town. Surprise QTX was K0ZN, Mike in KS at 9pm local on a deserted 20m. Only 5W my end was S6 there and held up till we decided to hit the rack. Go Figure.

**N3FZ**: Just started keeping track of this information. Seems like interesting goals until I can participate more in CWT!

**N7MQ**: My QTX claim is with K0RU/M. I learned through the QSO that he was driving and doing CW! Thats the goal! 73 Steve N7MQ CWOps #2215

**GM0EUL**: All my clubs represented, CWops, FISTS and SKCC and all radios used, K2 (mainly), HW100 and QCX.

**WB6TOU**: K6PVZ, Tom, contacted me having completed level 1 of CWA. We tried and he had to give up. Hang in there Tom, we're waiting for you.

#### **MEDALS**

Remember that we give out QTX Medals at the end of the year for 3 levels: (QTX). Maybe we can develop something for MQTX later.

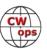

Gold Medal – 400 QTX Points Silver Medal – 300 QTX Points Bronze Medal – 200 QTX Points

**MEDALS for 2019:** K8AI has earned Silver and several Bronze earners: KC0VKN, K2KRG, N5IR and N5PHT. And we are only half-way through the year!

## **QTX FOR JUNE 2019**

| Call   | QTX |
|--------|-----|
| K2KRG  | 60  |
| N5IR   | 57  |
| N8AI   | 51  |
| K1ESE  | 36  |
| I5EFO  | 33  |
| N5PHT  | 30  |
| KC0VKN | 24  |

| Call  | QTX |
|-------|-----|
| KB6NU | 19  |
| F5IYJ | 16  |
| N6HCN | 16  |
| K4AHO | 12  |
| K6DGW | 9   |
| K5YQF | 8   |
| N4DT  | 8   |

| Call   | QTX |
|--------|-----|
| N3FZ   | 7   |
| WB6TOU | 6   |
| K8UDH  | 6   |
| AJ1DM  | 5   |
| SV2BBK | 5   |
| W3WHK  | 4   |
| KB8GAE | 3   |

| Call   | QTX |
|--------|-----|
| N4PIR  | 2   |
| GM0EUL | 2   |
| MI0WWB | 2   |
| N7MQ   | 1   |
|        |     |
|        |     |
|        |     |

#### **MQTX FOR JUNE 2019**

| Call   | MQTX |
|--------|------|
| K2KRG  | 59   |
| N8AI   | 32   |
| MIOWWB | 23   |
| I5EFO  | 20   |
| K1ESE  | 18   |

| Call   | MQTX |
|--------|------|
| N5PHT  | 15   |
| K6DGW  | 13   |
| SV2BBK | 10   |
| N3FZ   | 8    |
| N4PIR  | 6    |

| Call   | MQTX |
|--------|------|
| K8UDH  | 5    |
| GM0EUL | 4    |
| K4AHO  | 4    |
| WB6TOU | 4    |
| W3WHK  | 2    |

| Call   | MQTX |
|--------|------|
| N7MQ   | 2    |
| KB8GAE | 1    |
| N6HCN  | 1    |
| K5YQF  | 1    |
|        |      |

#### **2019 Totals for QTX:**

| Call   | QTX |
|--------|-----|
| N8AI   | 309 |
| K2KRG  | 287 |
| KC0VKN | 284 |
| N5IR   | 268 |
| N5PHT  | 203 |
| K1ESE  | 182 |
| W9EBE  | 176 |
| I5EFO  | 166 |
| KB6NU  | 136 |
| F5IYJ  | 129 |

| Call   | QTX |
|--------|-----|
|        |     |
| N6HCN  | 74  |
| WOITT  | 59  |
| K4AHO  | 54  |
| K5YQF  | 41  |
| HB9CVQ | 39  |
| N4DT   | 36  |
| K6DGW  | 34  |
| K8UDH  | 31  |
| AJ1DM  | 31  |
| WB6TOU | 35  |

| Call   | QTX |
|--------|-----|
| W3WHK  | 28  |
| K0DTJ  | 28  |
| N4PIR  | 24  |
| KB8GAE | 23  |
| DL5DBY | 21  |
| SV2BBK | 18  |
| GM0EUL | 13  |
| W3PNM  | 10  |
| N3FZ   | 7   |
| N9SE   | 7   |

| Call   | QTX |
|--------|-----|
| WN7S   | 5   |
| WA8IWK | 4   |
| MIOWWB | 3   |
| N5LB   | 2   |
| W5LA   | 2   |
| N7MQ   | 1   |
| K3GHH  | 1   |
| AB7MP  | 1   |
|        |     |
|        |     |

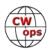

#### 2019 Totals for MQTX:

| Call   | MQTX |
|--------|------|
| N8AI   | 378  |
| K2KRG  | 208  |
| W9EBE  | 192  |
| SV2BBK | 139  |
| I5EFO  | 126  |
| K1ESE  | 101  |
| N5PHT  | 95   |
| MI0WWB | 93   |

| Call   | MQTX |
|--------|------|
| WOITT  | 65   |
| K6DGW  | 64   |
| HB9CVQ | 55   |
| DL5DBY | 52   |
| N4PIR  | 44   |
| KB6NU  | 42   |
| GM0EUL | 41   |
| KB8GAE | 35   |

| Call   | MQTX |
|--------|------|
| K4AHO  | 31   |
| K8UDH  | 27   |
| N6HCN  | 25   |
| W3WHK  | 17   |
| WB6TOU | 17   |
| K5YQF  | 9    |
| AB7MP  | 8    |
| N3FZ   | 8    |

| Call   | MQTX |
|--------|------|
| W3PNM  | 7    |
| N9SE   | 6    |
| AJ1DM  | 3    |
| N5LB   | 2    |
| WA8IWK | 2    |
| N7MQ   | 2    |
| W5LA   | 1    |
|        |      |

Hope to CU on the bands. Again it has been a great honor to serve. God Bless.

*73*,

Gary N5PHT, QTX Manager

# **My Story: New Member Biographies**

## **Tim Krautenstaben KB5ZCR**

I would like to thank my code mentor Bill N5IR. Bill lives about 25 miles north of me and he helped me immensely with our regular practice QSOs. Having these QSOs with Bill made me want to get just a little better each time.

I also want to thank AC2K for nominating me along with those that sponsored me for membership.

I got back into HF in October of 2017 after about 15 years without an HF rig set up here at the house. I first got my license in 1993 as a no-code Tech; after a while playing on 2m, I decided I wanted to upgrade to General so I started learning CW. I remember having a small "deck of

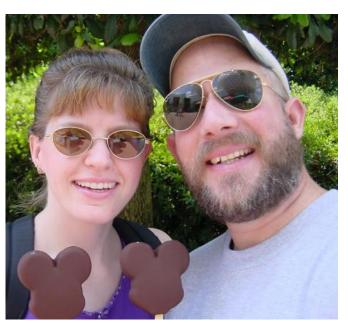

(Continued on next page)

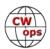

cards" size device that you could plug an earphone into, and it would send code to you at whatever speed you needed. I managed to get up to 13 wpm and got my General. Oh, I made a few CW contacts shortly after upgrading, but really didn't continue with CW as I was young and was just too excited to get onto phone.

Then in Oct of 2017, I got the taste to get into HF again and bought a little You Kits QRP rig and started to relearn Morse code. I guess I was at about 8 wpm at the time and learned about the SKCC group and joined and met Bill (N5IR), I remember seeing the CWops logo on Bill's QRZ page and found out you had to be at 25 wpm to qualify. At the time I quickly put it out of my mind as an impossible feat. After about a year I guess I was up to about 18 wpm and started thinking that perhaps it was possible for me to get to 25. So, I set a goal to practice every day and hoped to qualify for the CWops. Well, that glorious, wonderful day came this month, and I am super happy and proud of qualifying. I love operating CW and found that I have not had a phone QSO for over two years.

Yes, I guess I am now a CW operator!!!!

#### **Don Anastasia AA6W**

I was first licensed with the novice call letters WD6EPV in 1977. An older navy pilot and amateur radio operator who became my mentor issued my first 5-wpm Morse code test to me over the telephone.

Much later in the 1980's, I upgraded to Extra class license, with the call letters AA6W. I was very active with VHF/UHF and satellite operations in the mid 1990's. I achieved Satellite DXCC around 1992.

I really love contesting and DXing these days. I love to operate the CW SS, and CW WPX contests each year. Sometimes, I try to help various clubs with their CW efforts during Field Day.

I work as a substitute school teacher. I have been employed by a local elementary school district for over 10 years. And, I have also taught at the local high school district, now for

about 3 years. I hope to hear some of you ladies and gentlemen in the CWT mini tests...these mini contests are great fun!

I really appreciate the CWops club, and I am very proud to be a club member.

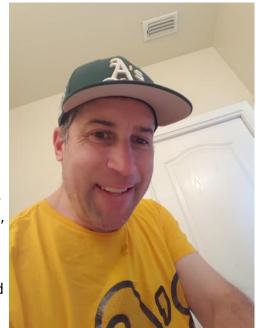

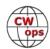

## Cornelis "Cees" Jan Roos PA0VLD

I would like to thank my advisors and the sponsors who have trained and sponsored me towards the membership of this group of very special individuals, I am very grateful to you all!

I got my HAM license in 1989 and passed my CW exams in 1991. After that I tried to make a CW QSO but failed. That was it for me; I switched over to SSB.

Since I never stopped working QRP and MM from our sailing yacht, I wanted to expand my options and decided to start all over from scratch with CW and so I joined the CW Academy in 2017.

Alex PA1FOX has been a very inspiring advisor throughout my level one and two classes, who helped me to overcome my fears and make real CW QSOs on the air. His helpful notes are still on the wall in my shack (I don't need them anymore but they are good memories now).

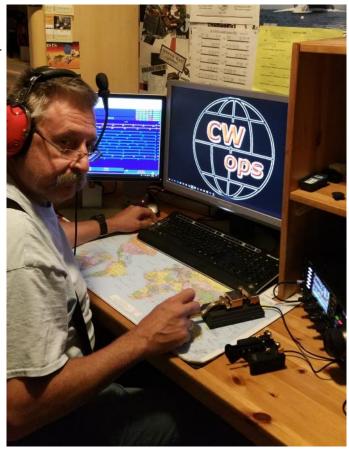

I joined the level three class in 2019. I enjoyed the interactive meetings with my fellow students and advisors Keith G0HKC and Chris G0JPS, who made me feel more confident in mastering the code.

To me, CW has become more than just a mode; it's a way of life and I like every bit of it.

At home I run a Yaesu FTDX3000 and on board I run a Kenwood TX480SAT. During the field trips I make, I run a KX3.

In my professional life I sail on vessels all over the world and I try to take the KX3 with me on my trips. During my time off I am QRV MM from our sailing yacht "Zeeroos".

## Mark Coleman KJ4YM

I want to thank all who nominated me for CWops membership. This is a true honor.

I've been interested in ham radio since I was 13 (1961). Growing up in rural North Georgia in the 60's there were not many ham operators around to be an Elmer. My grandfather had an old RCA broadcast/shortwave receiver that he gave me. I had a lot of fun listening to hams working AM

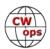

and CW. Even though I did not get a license then, I kept my interest throughout high school and college. After I graduated from college I started work and I found out there were several hams and a local club at my work location. Thanks to Dave Meadows, K4LDI and Jim Stafford, W4QO that served as my Elmers, I became involved in the club and was able to obtain my novice license in 1984 (KB4OTB). I upgraded to extra class in 1985 (KJ4YM) and have been enjoying the hobby ever since.

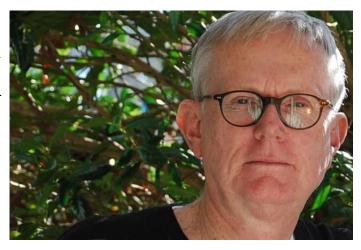

In the late 80's and early 90's I served as the

club's Newsletter Editor, VP and President. During that time, I was an ARRL volunteer tester and instructor of several ham radio classes. I participated in several Field Days and public service activities, working 10 yrs for the Peachtree Road race, 5 yrs in the Thanksgiving Day marathon and lead communications for the Juvenile Diabetes Walk-a-Thon for 5 years, all in the greater Atlanta area. In the early 90's my XYL acquired her license (KD4APR) and we have worked several events together.

In late 1990's I became interested in QRP and joined the North Georgia QRP club. This is a great bunch that meets monthly to discuss kit building, QRP operating and QRP contests. CW and QRP go hand in hand. I had been working CW ever since I obtained my license (I even passed my 20 wpm code test) however I still was not very proficient, lacking confidence. I signed up for Level 2 of the CW Academy in 2017. My instructor was Joe Galicic, N3HEE and after a few weeks I became more confident making contacts. Since then I practiced code every day by making contacts and checking into CW nets. Lately I've been entering the CWT weekly mini tests. I usually work S&P and have made progress in head copying. Being retired, I have the time to really enjoy working QRP at outings to local parks.

My first HF rig was a Kenwood TS-520 and a Kenwood 2m rig for FM and Packet. I also acquired a Heathkit HW-8 and fell for QRP.

Today my station consists of two Icom IC-746PROs, an Icom IC-706MKIIG, an Icom IC-7300, a Yaesu FT-817, an Elecraft K1 and K2, for QRP, and a Yaesu FT-847. I also collect old radios such as a Drake TR4, Heathkit SB-230 Amp, Kenwood TS-520s with VFO, tuner and speaker. I also have a Yaesu FT-857 in my truck using Hamstick antennas for HF mobile. My most recent purchase (from Dayton and FDIM) is an LNR Mountain Topper for 20, 30 and 40 meters. I've made several contacts and it is so much fun.

I work several modes (SSB, CW, PSK31, FT8, JS8Call and FM) from my base station but CW is my favorite. I have a lot of radios; but there will always be room for one more...HI HI.

Ham radio is a great hobby with so many different areas of interest. Most of all I've really enjoyed the fellow hams I've met. They are some of the best people you could ever meet.

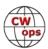

## Adam Karasinski VE3FP (formerly VE3IZS)

First, I would like to thank John N8AA for nominating me and Tom K4TZ and Frank K1EBY for sponsoring me to become part of this group. John was my Level 2 CWA advisor last fall and kept my interest in the CWTs along with our regular weekly skeds. I now look forward to working CWTs.

Growing up I always had interest in radio and electrical things, sometimes I would tinker with our shortwave radio to a point where it would no longer receive. Not sure at that time if the tubes were put back in where they belonged or turning the tuning slugs had something to do with it. Either way it would cost my parents to restore it back to normal and of course I suffered the consequences.

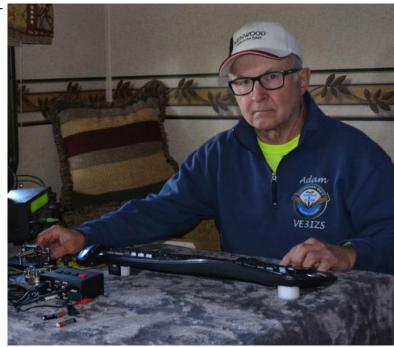

Electronics was always something I wanted to pursue but I always found more important things like having fun and things that teenagers do. It wasn't until 1967 that I attended technical vocational high school in Winnipeg, Manitoba, enrolled in electrical/electronic program with an amateur radio course offered to the third-year students, but I didn't finish the program. Our family moved and I was enrolled in regular school for remainder of my school years.

Later I finished the four-year electrical apprenticeship program and worked in the electrical trade. In 1974, I left home, moved to Ontario and sometime later got married and started a family. Being more home bound, I decided to get my Amateur Radio license. At that time, 1978, the code was 10 wpm for Basic which I passed and received my license. The following year I got my Advanced with the code requirement at 15 wpm. First rig was and still have it, Heathkit SB101, not sure if it works anymore but it has sentimental value.

In 1984 I went back to school as an adult student to complete an electronics engineering diploma program. I spent a few years with the Kitchener Waterloo Amateur Radio club and later moved farther north to take a job in the hardwood veneer industry. At that point amateur radio was put on a back burner till about 2000 and I only operate on 2m during my travels. CW was almost forgotten; I couldn't even decipher repeater IDs. After the kids left home for college and later moved out on their own, I joined the Georgian Bay Amateur Radio club about 30 miles away located in Owen Sound, Ontario. I'm still with the club and active in most events. In around 2009 I started to dabble in CW but couldn't put words together even at 5 wpm. I started listening to W1AW and using Koch Morse trainer software I gained more desire for picking up CW, but I was not really

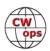

committed. So last fall I decided to join CW Academy for Level 2 and see if I can improve with some more help. I was surprised with the results.

I enjoy working weekly CWTs and hope someday I won't have to struggle to copy some call signs.

#### Art Heft K8CIT

I took my novice test in April of 1956 and received the call KN8CIT in September of 1956, just as I entered the 7th grade.

I was (and remain) an avid CW guy, although I have been known to reach for a microphone when asked. I have been active lately in the digital mode called JS8, a ragchew mode, but it's still mostly CW. I passed the General test within the allotted year.

I remained a General until 1978, when I went down-

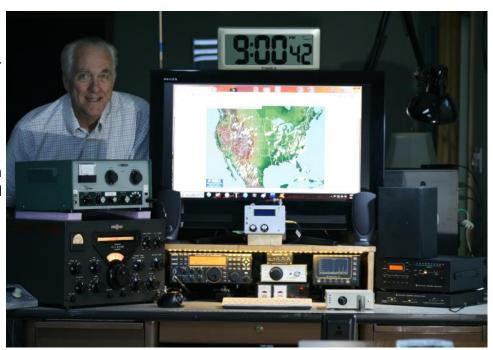

town (Detroit) with a friend who wanted to take his General exam. The FCC examiner talked me into trying an upgrade, even though I had not expected to and had not studied. My friend walked out with a new General class license and I had a new Extra class license - WOW! What joy!

There were years that I didn't get much air time, what with family life with a wife and three boys, and many extra hours at work, but I never stayed away too long. I did a stint on 2 meters, both SSB/CW and also FM, but now am on 160 through 10m, with 80, 40 and 30 being my favorites.

I retired from Lucas - Varity (now part of TRW) in 1999. I then bought and ran a powder coating shop. After that got to be way too successful for a retiree, Karen and I decided it was time for her and I to retire (again) and head up north, away from the big city congestion. We moved to Hillman, MI in November 2007. We are loving living in the woods. I have lots of 90' oak and poplar trees to hang wires in. Karen's call is KB8CZL. #1 son Adam is N8NOG. #2 son Brian is KB8RTV. All are inactive, but maybe someday. I also have a cousin in Ottawa, Ontario who is VA3THE.

I hope to find all you CW OPS on the air for a great CW ragchew.

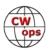

## Andre (Andy) Gagne VA2AGW

I am very happy to be nominated and accepted as a member of CWOPS.

I wish to thank Pierre (Pete) VA2CZ for his nomination and all the contest group headed by Guy VE2BWL, for their invaluable help.

When I was 11 years old, I was already an avid reader of Popular Mechanics and a small advertisement caught my attention: Become a ham radio Operator – Join ARRL – and the yearbook was offered for sale.

I asked my dad if I could get this book, and he did get it for me for my birthday. He smuggled it across

the Canadian Border from Newport Vermont, where his American friend had received it for us.

I read it from cover to cover, trying to understand what electronics was all about, I was fascinated.

Using old radio parts I was able to build a crystal-controlled transmitter following the diagrams, I was able to modulate it, and went on the air not knowing this was illegal. Luckily a local ham heard me, found out who I was, and got in touch with me to fill me in. I stopped.

Later on, I joined the Royal Canadian Air Force and was sent to electronics school with the goal of becoming a radar technician. I never did get my ham license for whatever reason.

I spent my working life in Insurance as self-employed Insurance Adjuster in Montreal and surroundings. Eventually I became a consultant to insurers regarding computer networking and equipment & data loss claims. I never lost my interest in electronics and tried to keep up to date.

When I retired in 2013 (aged 73) I knew then that I would try and obtain my long-delayed ham radio License in Canada, knowing that the CW requirement had now been waived.

I passed my Basic license that year and started building my shack and got to meet a great group of people whom have become my friends since. It really has become very central to my retired life, a lot of enjoyable hours.

However, although I did enjoy SSB and the digital modes, part of the spectrum remained a mystery with all those dots and dashes, I was encouraged by Guy VE2BWL to try and learn Morse (Continued on next page)

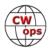

code. I thought I was too old.

I took the plunge at the beginning of 2019 by using the computer software available, Morse Runner and others. I found it very difficult in my case probably because of a deteriorating scratch pad (short term memory), but I kept at it, every day.

After a few months I registered for the CWA course Level II given by Ron Norris VE3FXX, for which I wish to thank him, I found it very challenging, but Ron was most encouraging and patient.

I have been practicing at every chance I get, and last weekend I was invited to participate in the RAC Canada day contest in CW, I was very nervous about that, but I did it for an hour, I was exhausted....but I did manage to hold my own (I think). VA2CZ was there and he decided to sponsor me for membership in CWOPS, others in the group were kind enough to agree.

I still have a way to go, but now I know that I can do it. CW it has become my main interest in ham radio, and I am honored to be a member of CWops.

# Bainbridge Cowell Jr., "Bain," K8LBQ

I am delighted to see my name and call in the roster of distinguished international radio amateurs on the CW Ops website! Sincere thanks to fellow members George, K4EOR; John, K4BAI; Jim, N3JT; and Gary, N5PHT for their sponsorship and to Mac, NN4K, for his radiogram welcoming me as a life member.

My ham radio career began in Cleveland,

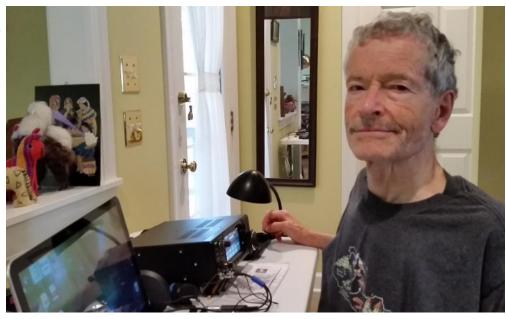

Ohio, at age 14 when my friend, classmate, and Elmer Mike, K8GJM (now W9NY) showed me how to communicate on 40m using a war surplus ARC-5 transmitter, SX-99 receiver, and wires in the backyard. With his help, I started as an SWL and in 1958 became a Novice as KN8LBQ. I built a crystal-controlled DX-40, acquired an SX-99, vertical antenna, and homebrew dipole, and got on the air from my bedroom. Upgrading to General the same year, with 13 wpm CW, I came close to WAS and worked a few DX stations including an FR7 on Reunion Island – my first rare one! I improved my station with a VFO, HQ-110C receiver, and automatic keyer, for which Mike and I homebrewed a paddle with a flexible hacksaw. We founded a radio club at our high school, set up a

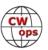

basic station, and hung sloper dipoles off the school's clock tower – no antenna restrictions back then! We took up AM on HF and six meters. One day we tried SSB HF mobile on the New York Central Railroad, using borrowed KWM-1 and Cosmophone transceivers in a passenger car with a long-wire antenna on the roof.

While in college I built an HW-32 to work SSB mobile and joined the campus radio club, W1YU. Then academics and foreign adventures diverted me. In Vietnam my only radio was a PRC-25 VHF-FM rig for directing artillery fire. Back In "the world," I upgraded to Advanced and operated a Drake TR-4 and L-4B linear into a vertical on an eastern seashore – my best antenna site ever. But voice modes had taken hold; CW was a fading memory. Professional and family life over the next four decades left little time for hamming, with only brief escapades as an HI8 in Santo Domingo, PY3 in Rio de Janeiro, and V49 on Nevis. My wife Karen earned her Novice ticket as KB4IKP, but after watching me struggle to raise antennas and repair coax chewed by squirrels, decided it was not for her. Through those years as a graduate student, college teacher, CIA analyst, and Foreign Service officer, I kept my license and call sign but was rarely QRV.

Retirement offered opportunity to reconnect with ham radio at my latest QTH in Georgia. I joined the Columbus Amateur Radio Club, W4CVY, and rediscovered the fun of Field Day in the woods, where one of three HF transmitters was devoted to CW. As one of the club's few members who still spoke Morse, I was quickly recruited for the CW team. The club also offered license exams. So for months I spent an hour daily with the Extra license manual to refresh my highschool math, catch up with solid-state and digital technology, and pass the test in 2012. In recent years George and John have drawn me into various on-air CW activities: QSO parties, QRP CW fox hunts, NAQCC, SKCC, and now CW Ops. Living in a CCR neighborhood, I appreciate how far you can reach with code when limited to low power and stealth antennas. And I'm gaining more confidence about plunging into contests for at least a few hours. My compact station (in the photo) comprises an IC-7300 HF transceiver, Vibroplex iambic paddle, Bencher RJ-1 straight key, dynamic mike, computer, and power supply. A 2x4-foot utility table accommodates the gear, except for a G5RV inverted vee dipole, ground-mounted vertical, and remote tuners. With this modest setup I'm rediscovering the joy of CW and regaining my "fist" from the early days. Although I speak other languages, it seems easier to become fluent in Morse, which -- with its vocabulary of Q signals and abbreviations – is, even more than English, the Esperanto of the airwaves.

## **Marty Skitch NR3Z**

First, let me thank Gary, N5PHT, for nominating me to CWops membership, as well as my sponsors, John K4BAI, Jim N4TMM, and John N8AA. I would also like to thank my CW Academy instructor Jerry, AC4BT, for giving me the confidence to put my pencil down and start to copy in my head. The CW Academy is one of the greatest gifts that CWops provides for the ham community. I would like to get involved with the CW Academy and give back to my fellow hams.

The CB Craze of the 70's was my introduction to radio. I started with a base station and antenna on the roof and talked to CBers up and down the Hudson Valley. It was during one of these conversations that I learned about ham radio. Living in a small town with no hams the prospects of

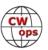

learning about ham radio and getting a license were slim. However, my father found a ham in a neighboring town and he became my Elmer, teaching me code and theory. To this day I do not know how my father found my Elmer, but I am forever grateful that he did. When I left for col-

lege there was an active club station and local club, so I was able to pass my novice exam and received the call KA2DYG. My first rig was a Kenwood TS-520 with dipole antennas and I was on the air in the Novice bands working the world on CW from my parent's home during the summer until I graduated.

After graduating I remained active, setting up my station in the basement using various radios and experimenting with different an-

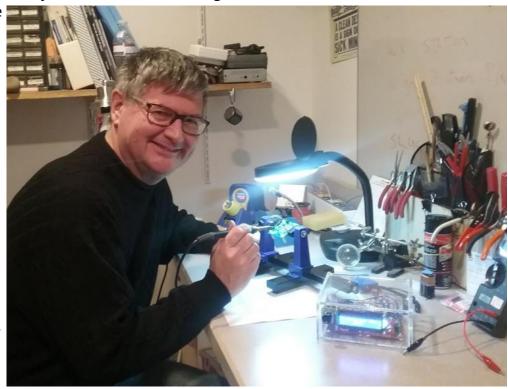

tennas. It was at this time I discovered kit building and QRP and DXing. It is amazing that a pile of components can be soldered together to capture someone's signals from across the world. There is something special about making a QSO with a rig that you've built. This was also the peak of the sunspot cycle and every QSO could be DX or even a new one.

Building a home, family, and career occupied the next several years and unfortunately there was little time left for radio. The kids were all active in sports all throughout college, so I spent a great deal of time on soccer and field hockey fields. Even though I was not building nor operating, I did stay involved with the local club and when possible participated in service events. Eventually, the last child graduated, and I found myself with more free time. It was time to head down to the basement and get back on the air and pick up the soldering iron.

The April 2016 issue of *QST* arrived and the article "A Modular 40 Meter CW Transceiver with VFO" (AKA Forty-9er) caught my eye. Starting with a crystal transceiver, the crystal was removed and replaced by a digital frequency synthesizer that was controlled by an Arduino microprocessor making it a Software Defined Radio. With the help of several hams on the SoftwareControlledHamRadio list group, I completed the radio Since completing that kit, I have built several others and I was back on the air working mostly CW.

My current station consists of a TS-570s, KX2, Forty-9er (SDR kit), QCX and KD1JV Tri-bander. My antennas are modest; a Yagi, OCF dipole and vertical and I operate using either low power or QRP. One of the many list groups I subscribe to is the QFox whose members include two of my

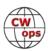

sponsors. The QFox group has single activity which is a weekly QRP Fox hunt on HF where one person is the Fox and the Hounds try to work him. The past season I was the Fox and it is a thrill to be on the receiving end of a pile-up for 90 minutes. In addition to the Fox Hunts I also enjoy contest (mostly sprints) and will participate in the CWTs as time permits. In the future I plan to do some Parks on the Air activations, which is how I met my nominator.

I would like to thank everyone for all their help in the class and on the air. I am truly honored to be a member of CWops.

## John Gallucci III WB8AKW

I became a ham on April 1, 1968 along with my dad as WN8AKW and he as WN8AKU. This hobby brought us close together and, for over forty years, we both shared a common interest in almost every facet of what can be done as a ham. He passed in 2012 as W8JG and I miss him dearly.

My call has been seen on a variety of cars over the years. This is its current location today.

I currently use my brand new ICOM 7300 as my main rig along with the ICOM 781 and ICOM 746 inherited from my dad.

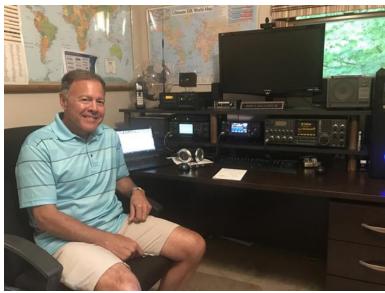

The older rigs see air time every now and them and are still great on the air. Via an Ameritron RCS-8V Remote Coax Switch, all three feed into my Elecraft KAT-500 tuner and KPA-500 amplifier which feed into my Cushcraft R9 on the roof of my two story house.

73 and CU on CW mostly, SSB and occasionally FT8.

# John Glover KN4VV

I grew up in Winchester, VA, and as a little boy was fascinated by astronomy, astronautics, and radio, probably because of the attention given to the Apollo Moon flights of my early childhood. But I have no aptitude at all for mathematics – social "sciences" such as history are easier for me - so I did not end up with a career in science or engineering but rather majored in political "science" and became a lawyer.

My interest in radio spiked with the CB craze of the mid-1970s, listening to SW broadcasters (I re-

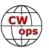

call a nice lady reading a series of numbers!). But playing with the radios was more fun than studying (remember, no aptitude) so I did not get licensed until 1989. I began as a Technician Class, passing 5 wpm, and was assigned N8LMW while living in Cincinnati, OH.

Moving back to Virginia, the next Summer I upgraded to General (KC4TDT) and soon thereafter to Advanced (KN4VV). I recall taking (and I think passing) the Extra written, but not the 20wpm. Code is another thing for which I don't have raw aptitude, but something I enjoy working to improve.

Most of my early operating was SSB, though I dabbled in CW contests, using a Kenwood TS-440sat, Yaesu FL-2100, and primarily a Butternut HF9V. I confirmed over 100 DXCC entities (though I did not apply

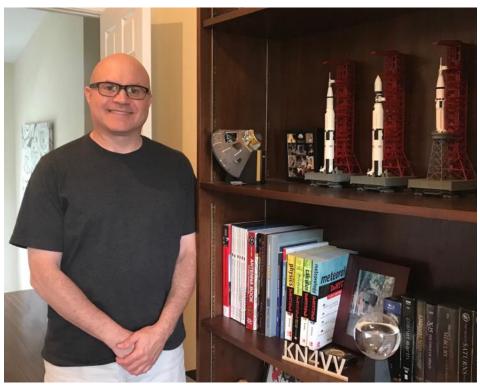

for DXCC until 2017 - #62,646; I now also have CW #2331).

I then moved to Tennessee ... and lost interest. When Prince (the musician) died, the XYL wanted to listen to a tribute being played by a local FM station. So, I dug out a portable stereo, complete with external wire antenna, and positioned it for best reception, which got me thinking about radio again. To be honest, I presumed the internet obsoleted amateur radio. Was I ever wrong!

I told myself that if I could pass Extra, I'd get back in; I passed in September 2016 so here I am.

The house has HOA constraints, but I'm able to get a weak signal out there, particularly if conditions are good. I also make use of RemoteHamRadio, which is why my CWT exchange varied from "John VA" to "John NY" or "John CT", etc.

I've joined ARRL and Vienna Wireless Society.

On HF, I operate exclusively CW. In addition to CWOps, I'm also in NAQCC (#8914), SKCC (#17032), and FISTS (#18283). My main interests are antennas and propagation, mostly reading - ARRL antenna, antenna physics, and propagation/radio science books; Carr & Hippisley's book and (once it's delivered) the English translation of Rothammel – as my living situation precludes most antenna experimenting. I've a lot to learn about those fascinating devices!

How did I come to get into CWOps? Word of the 2017 North American CW Weekend was posted

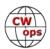

on the Vienna Wireless reflector. Wow! A meeting of CW operators....a mile from my house!! I could NOT pass this up! This led to a friendship with N3JT, and to my enrolling in CW Academy. Level II with KC4D and Level III with KK5NA. I could not have asked for better instructors than Bill and Joe. The encouragement I've received from Bill, Jim, Joe, and others has been a big help. Plus, the classes were a lot of fun. At the end of the 8 weeks, I actually missed our meetings.

Perhaps because working CW has never come easily to me (currently I have a love/hate relationship with Rufz), I count being a CWops member as a highlight of my life. I particularly want to thank N3JT for nominating me, and those who sponsored me.

I've had the chance to meet several CWops members at the CW Weekends and traveling to Dayton. I don't think there's a better group of ambassadors for amateur radio and CW operating!

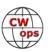